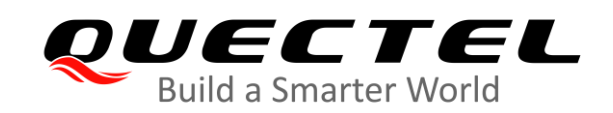

# **BG95&BG77&BG600L Series QCFG AT Commands Manual**

### **LPWA Module Series**

Version: 1.0

Date: 2020-08-15

Status: Released

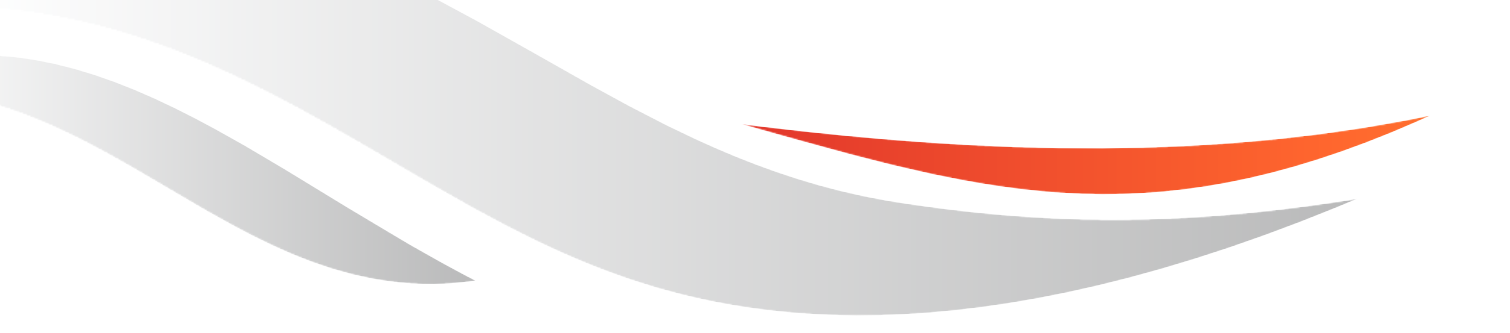

[www.quectel.com](http://www.quectel.com/)

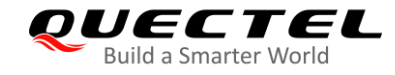

**Our aim is to provide customers with timely and comprehensive service. For any assistance, please contact our company headquarters:**

#### **Quectel Wireless Solutions Co., Ltd.**

Building 5, Shanghai Business Park Phase III (Area B), No.1016 Tianlin Road, Minhang District, Shanghai 200233, China

Tel: +86 21 5108 6236 Email: [info@quectel.com](mailto:info@quectel.com)

**Or our local office. For more information, please visit:** [http://www.quectel.com/support/sales.htm.](http://www.quectel.com/support/sales.htm)

**For technical support, or to report documentation errors, please visit:**  <http://www.quectel.com/support/technical.htm> or email to [support@quectel.com.](mailto:support@quectel.com)

#### **GENERAL NOTES**

QUECTEL OFFERS THE INFORMATION AS A SERVICE TO ITS CUSTOMERS. THE INFORMATION PROVIDED IS BASED UPON CUSTOMERS' REQUIREMENTS. QUECTEL MAKES EVERY EFFORT TO ENSURE THE QUALITY OF THE INFORMATION IT MAKES AVAILABLE. QUECTEL DOES NOT MAKE ANY WARRANTY AS TO THE INFORMATION CONTAINED HEREIN, AND DOES NOT ACCEPT ANY LIABILITY FOR ANY INJURY, LOSS OR DAMAGE OF ANY KIND INCURRED BY USE OF OR RELIANCE UPON THE INFORMATION. ALL INFORMATION SUPPLIED HEREIN IS SUBJECT TO CHANGE WITHOUT PRIOR NOTICE.

#### **DISCLAIMER**

WHILE QUECTEL HAS MADE EFFORTS TO ENSURE THAT THE FUNCTIONS AND FEATURES UNDER DEVELOPMENT ARE FREE FROM ERRORS, IT IS POSSIBLE THAT THESE FUNCTIONS AND FEATURES COULD CONTAIN ERRORS, INACCURACIES AND OMISSIONS. UNLESS OTHERWISE PROVIDED BY VALID AGREEMENT, QUECTEL MAKES NO WARRANTIES OF ANY KIND, IMPLIED OR EXPRESS, WITH RESPECT TO THE USE OF FEATURES AND FUNCTIONS UNDER DEVELOPMENT. TO THE MAXIMUM EXTENT PERMITTED BY LAW, QUECTEL EXCLUDES ALL LIABILITY FOR ANY LOSS OR DAMAGE SUFFERED IN CONNECTION WITH THE USE OF THE FUNCTIONS AND FEATURES UNDER DEVELOPMENT, REGARDLESS OF WHETHER SUCH LOSS OR DAMAGE MAY HAVE BEEN FORESEEABLE.

#### **COPYRIGHT**

THE INFORMATION CONTAINED HERE IS PROPRIETARY TECHNICAL INFORMATION OF QUECTEL WIRELESS SOLUTIONS CO., LTD. TRANSMITTING, REPRODUCING, DISSEMINATING AND EDITING THIS DOCUMENT AS WELL AS USING THE CONTENT WITHOUT PERMISSION ARE FORBIDDEN. OFFENDERS WILL BE HELD LIABLE FOR PAYMENT OF DAMAGES. ALL RIGHTS ARE RESERVED IN THE EVENT OF A PATENT GRANT OR REGISTRATION OF A UTILITY MODEL OR DESIGN.

*Copyright © Quectel Wireless Solutions Co., Ltd. 2020. All rights reserved.*

<span id="page-2-0"></span>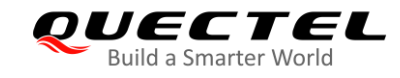

# **About the Document**

# **Revision History**

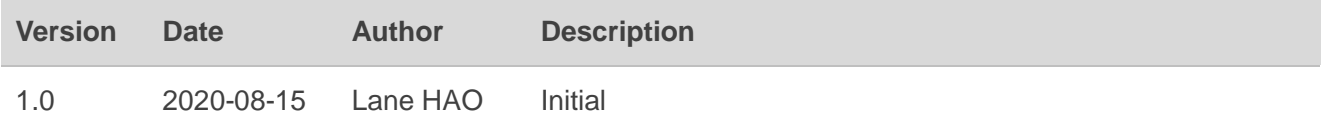

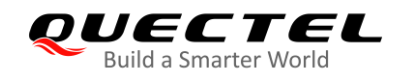

# <span id="page-3-0"></span>**Contents**

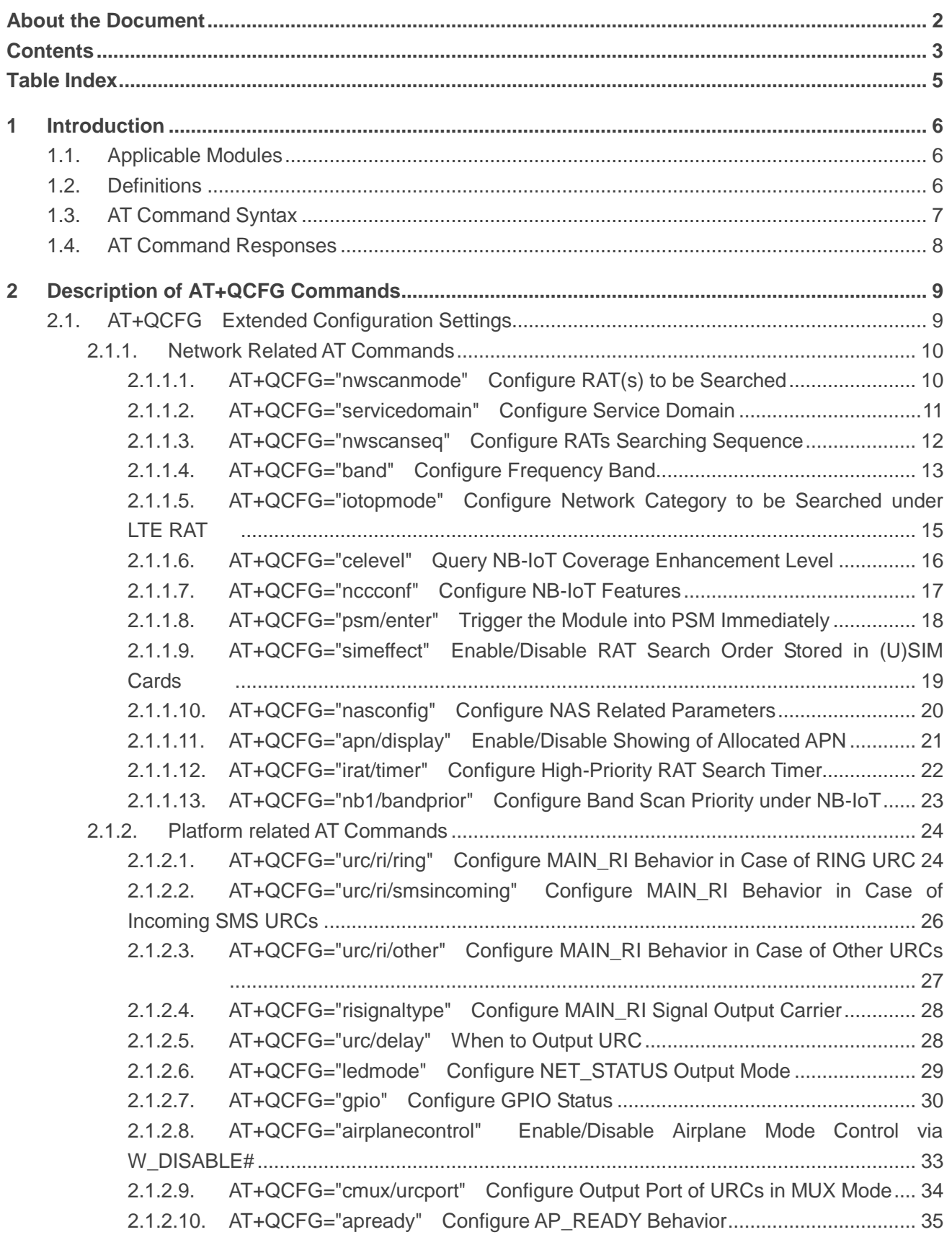

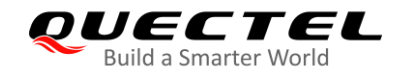

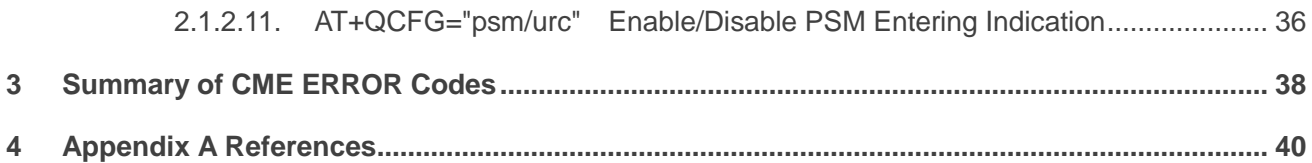

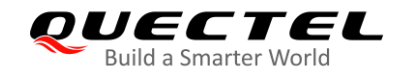

# <span id="page-5-0"></span>**Table Index**

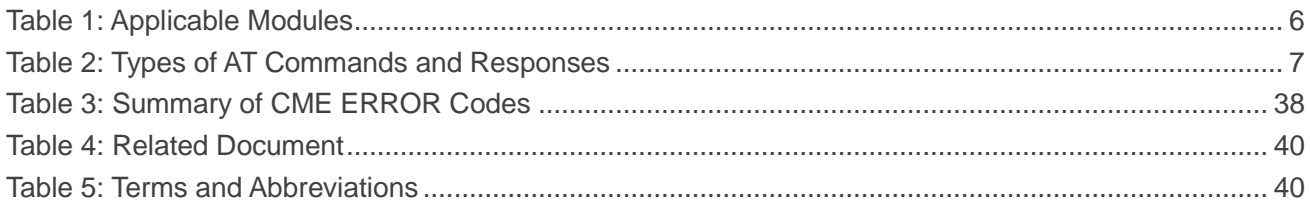

<span id="page-6-0"></span>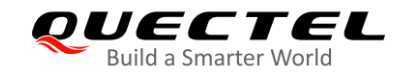

# **1 Introduction**

This document describes the **AT+QCFG** command supported on BG95 series, BG77 and BG600L-M3 modules.

# <span id="page-6-1"></span>**1.1. Applicable Modules**

#### <span id="page-6-3"></span>**Table 1: Applicable Modules**

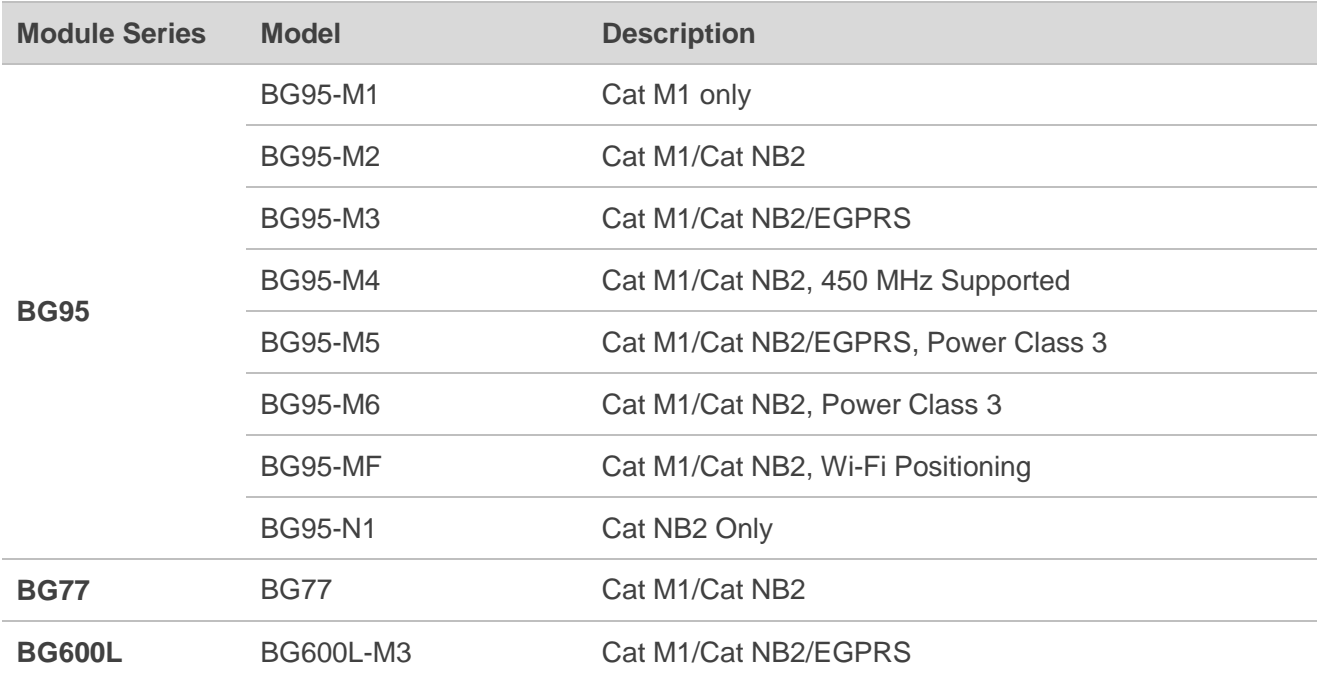

### <span id="page-6-2"></span>**1.2. Definitions**

- **<CR>** Carriage return character.
- **<LF>** Line feed character.
- **<...>** Parameter name. Angle brackets do not appear on the command line.
- [...] **Optional parameter of a command or an optional part of TA information response.**  Square brackets do not appear on the command line. When an optional parameter is omitted, the new value equals to the previous value or the default settings, unless

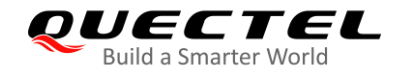

otherwise specified.

**Underline** Default setting of a parameter.

### <span id="page-7-0"></span>**1.3. AT Command Syntax**

All command lines must start with "**AT**" or "**at**" and end with "**<CR>**". Information responses and result codes always start and end with a carriage return character and a line feed character: **<CR><LF><response><CR><LF>**. Throughout this document, only the commands and responses are presented, while carriage return and line feed characters are deliberately omitted.

**AT+QCFG** implemented by BG95 series, BG77 and BG600L-M3 modules is in "Extended" syntax, as illustrated below.

#### **Extended Syntax**

These commands can be operated in several modes, as following table:

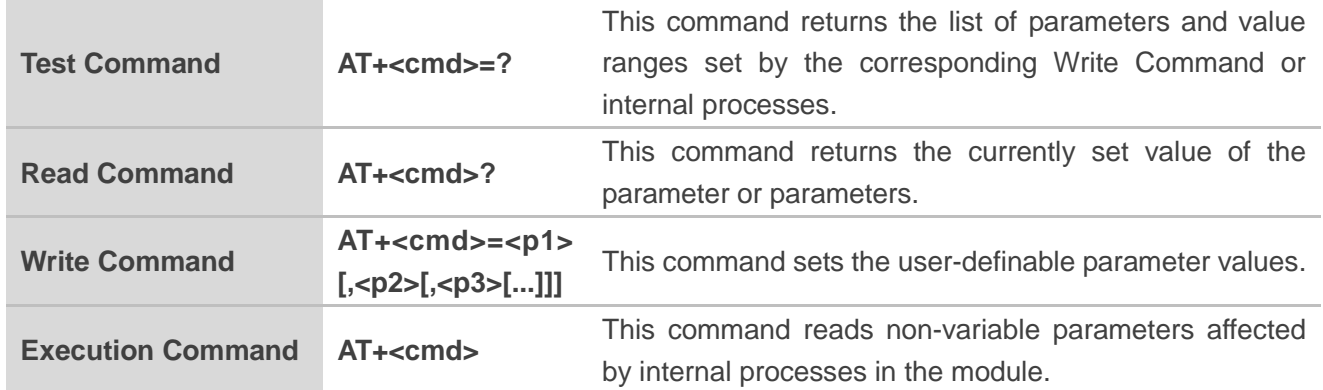

#### <span id="page-7-1"></span>**Table 2: Types of AT Commands and Responses**

Multiple commands can be placed on a single line using a semi-colon (**;**) between commands. Only the first command should have **AT** prefix. Commands can be in upper or lower case.

When entering AT commands, spaces are ignored except the following cases:

- Within quoted strings, where they are preserved;
- Within an unquoted string or numeric parameter;
- Within an IP address:
- Within the AT command name up to and including a **=**, **?** or **=?**.

On input, at least a carriage return is required. A newline character is ignored so it is permissible to use carriage return/line feed pairs on the input.

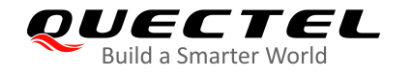

If no command is entered after the **AT** token, **OK** will be returned. If an invalid command is entered, **ERROR** will be returned.

Optional parameters, unless explicitly stated, need to be provided up to the last parameter being entered.

## <span id="page-8-0"></span>**1.4. AT Command Responses**

When the AT command processor has finished processing a line, it will output **OK**, **ERROR** or **+CME ERROR: <err>** to indicate that it is ready to accept a new command. Solicited informational responses are sent before the final **OK**, **ERROR** or **+CME ERROR: <err>**.

Responses will be in the format of:

**<CR><LF>+CMD1: <parameters><CR><LF> <CR><LF>OK<CR><LF>**

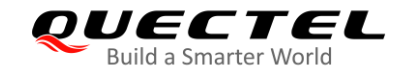

# <span id="page-9-0"></span>**2 Description of AT+QCFG Commands**

# <span id="page-9-1"></span>**2.1. AT+QCFG Extended Configuration Settings**

The Write Commands query and configure various settings of the module.

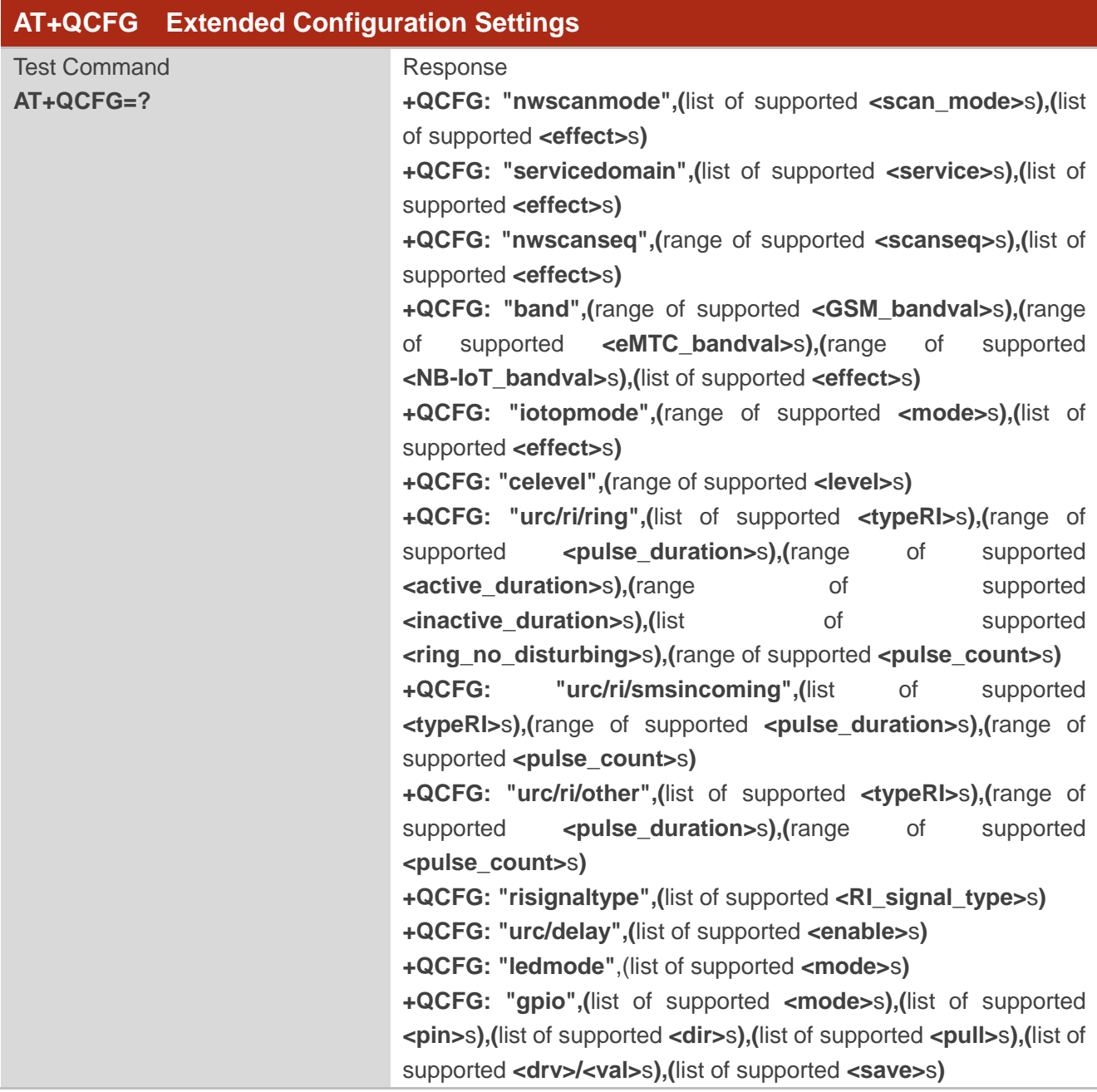

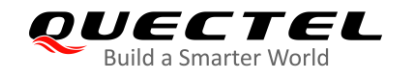

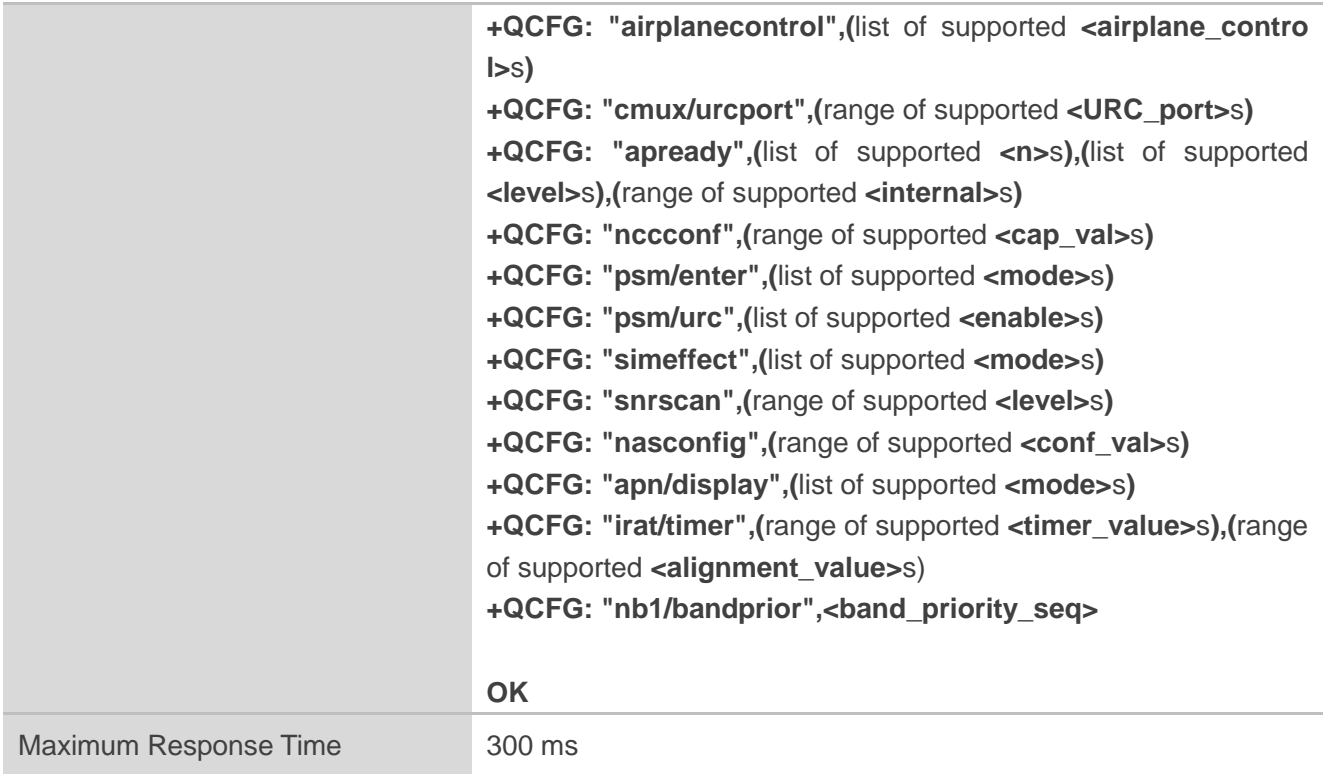

#### <span id="page-10-0"></span>**2.1.1. Network Related AT Commands**

#### <span id="page-10-1"></span>**2.1.1.1. AT+QCFG="nwscanmode" Configure RAT(s) to be Searched**

The command queries and configures the RAT(s) to be searched.

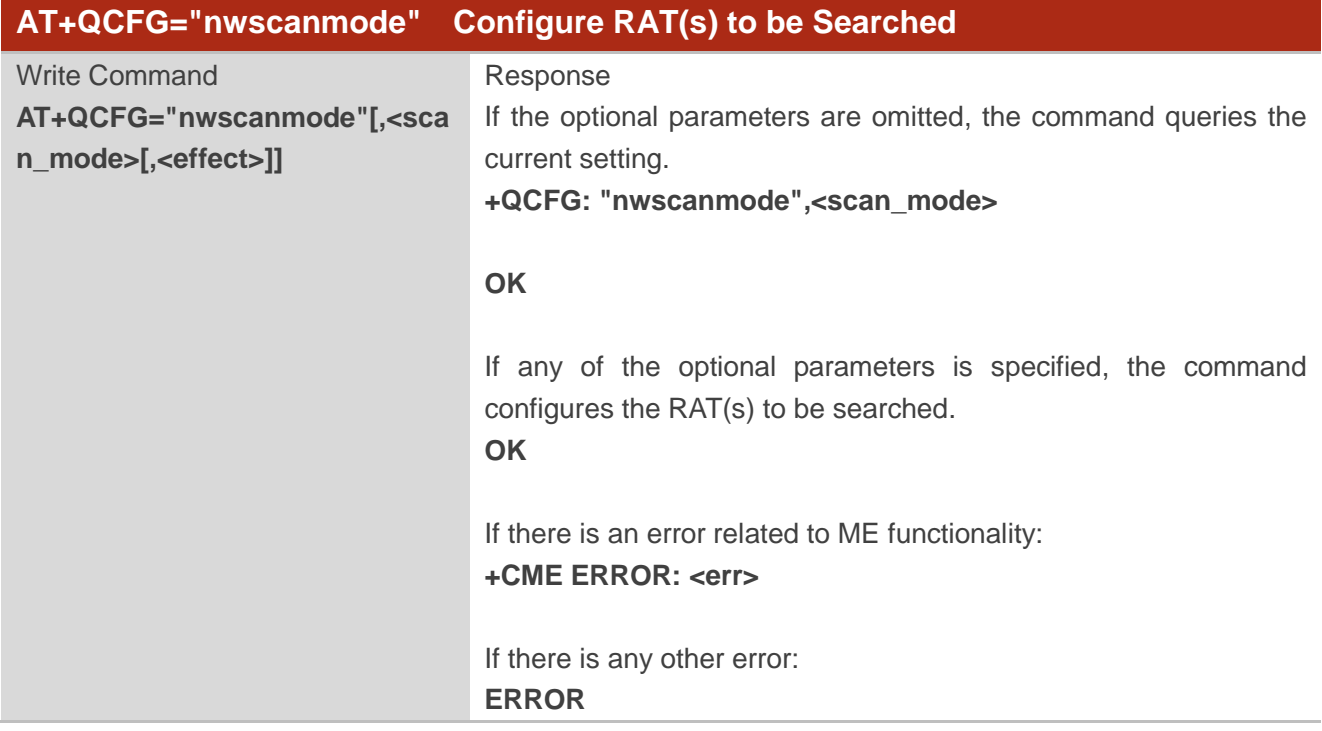

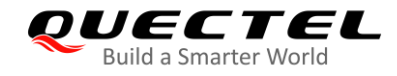

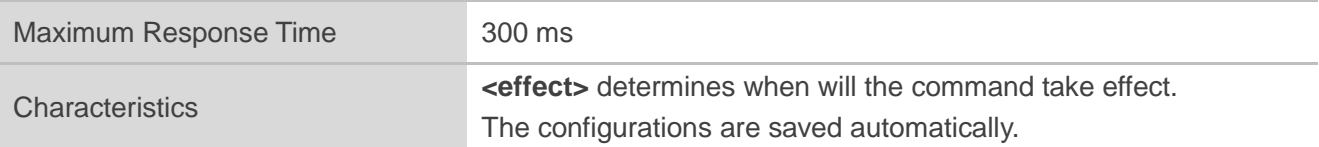

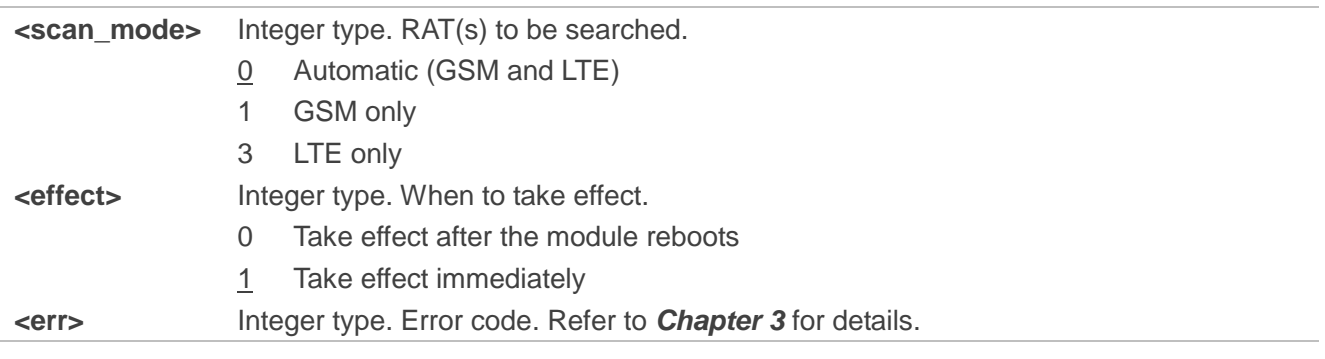

**NOTE**

This command is valid only on BG95-M3, BG95-M5 and BG600L-M3 modules.

#### <span id="page-11-0"></span>**2.1.1.2. AT+QCFG="servicedomain" Configure Service Domain**

The command queries and configures the registered service domain.

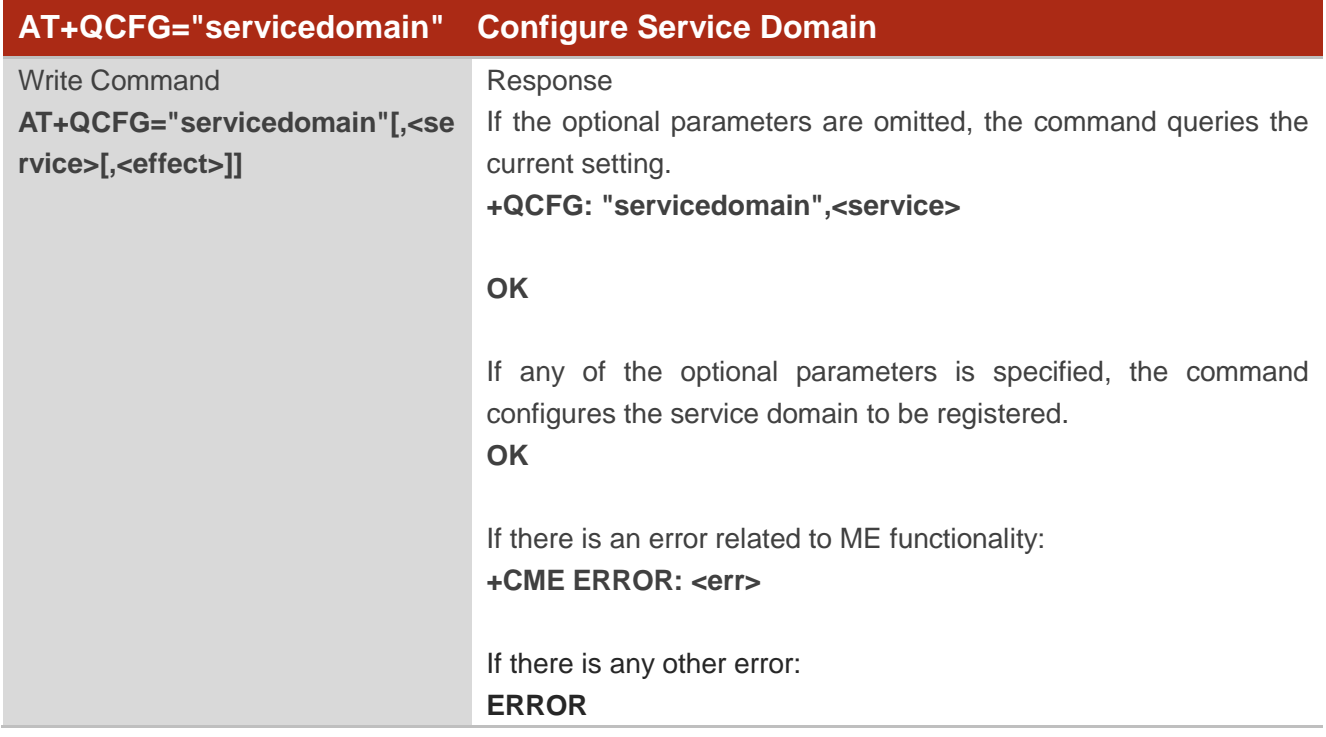

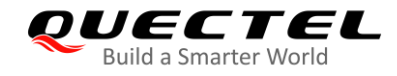

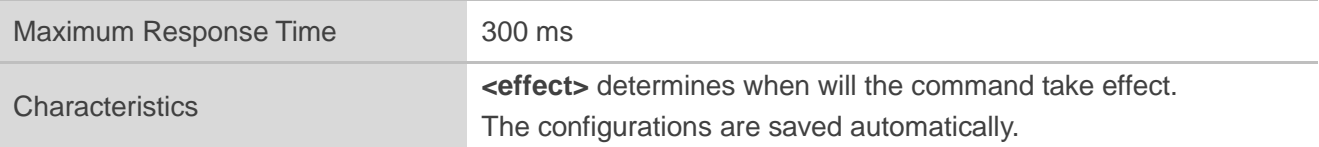

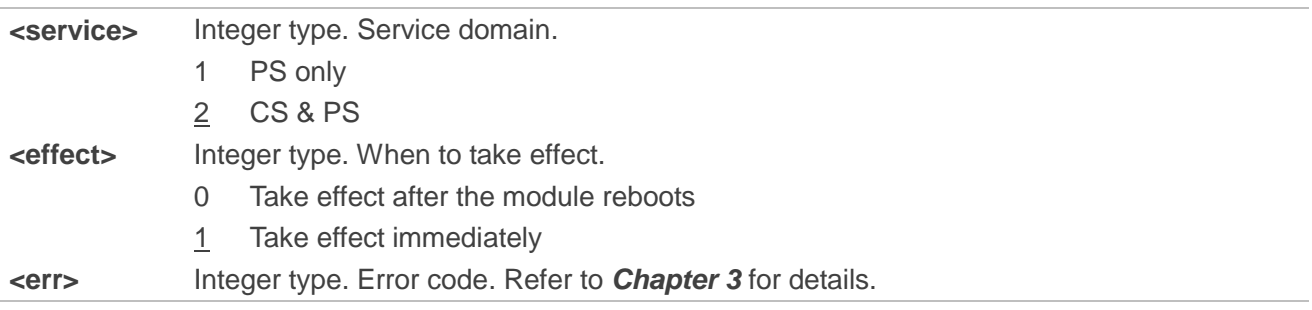

#### <span id="page-12-0"></span>**2.1.1.3. AT+QCFG="nwscanseq" Configure RATs Searching Sequence**

The command queries and configures the searching sequence of RATs.

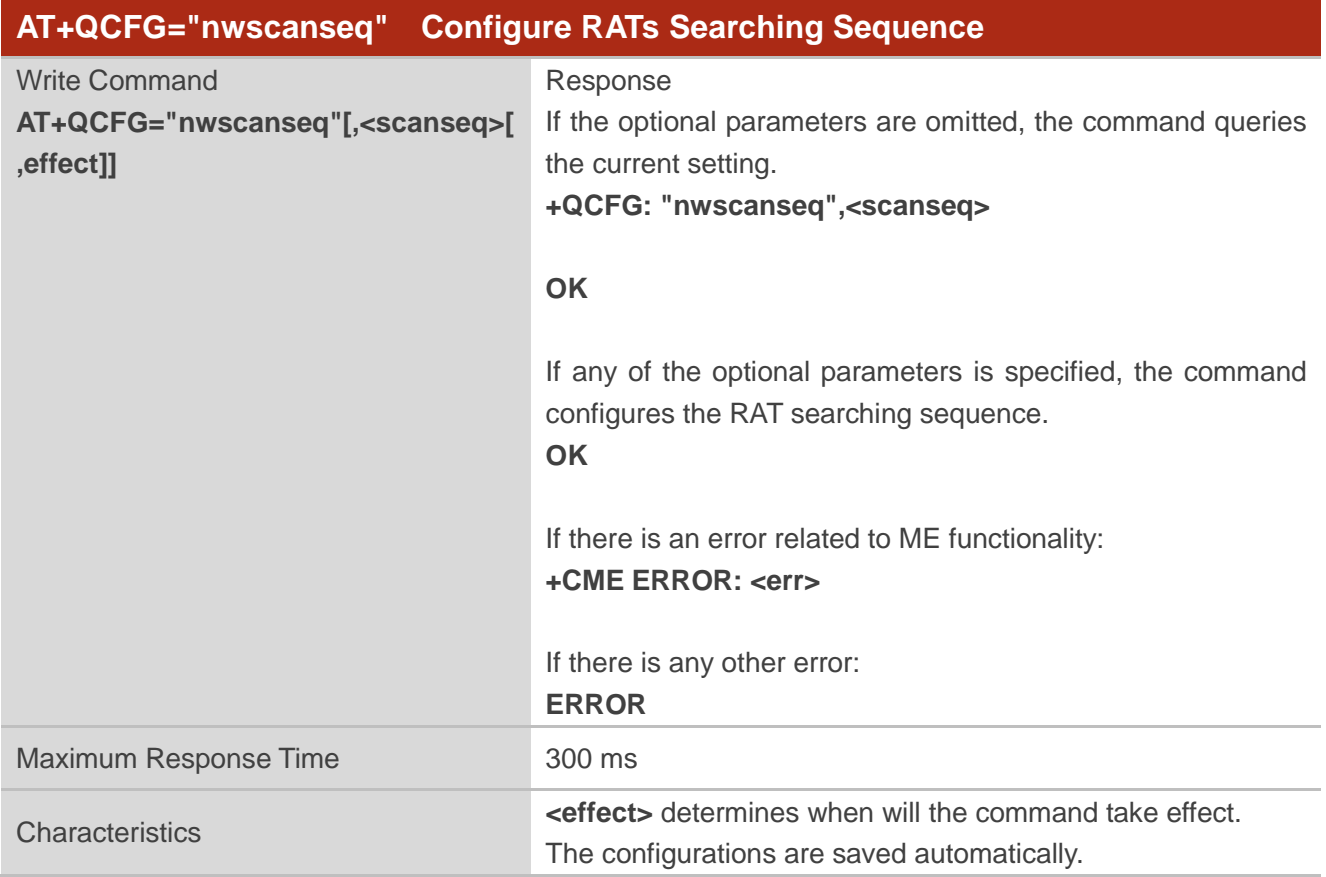

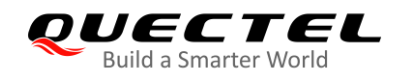

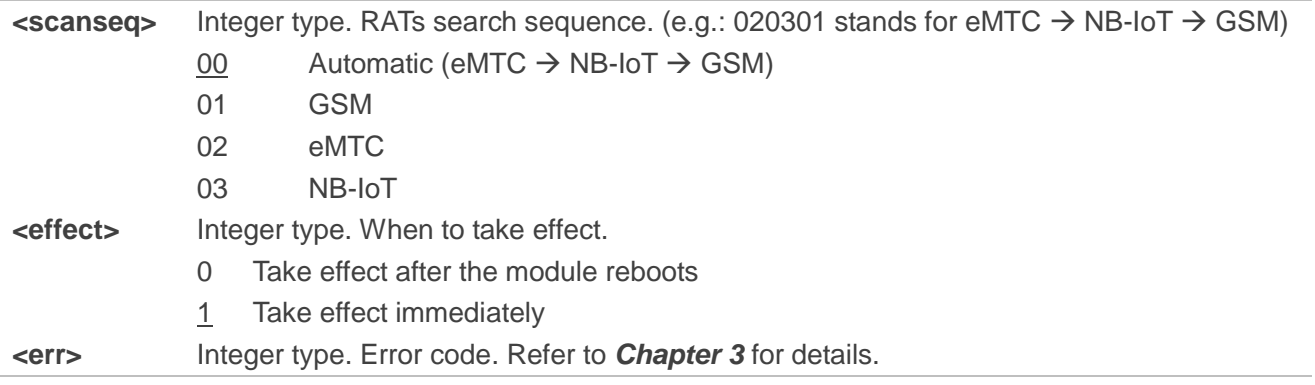

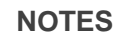

1. The command is invalid on BG95-M1 and BG95-N1 modules.

2. GSM RAT is valid only on BG95-M3, BG95-M5 and BG600L-M3 modules.

#### <span id="page-13-0"></span>**2.1.1.4. AT+QCFG="band" Configure Frequency Band**

The command queries and configures the frequency bands to be searched.

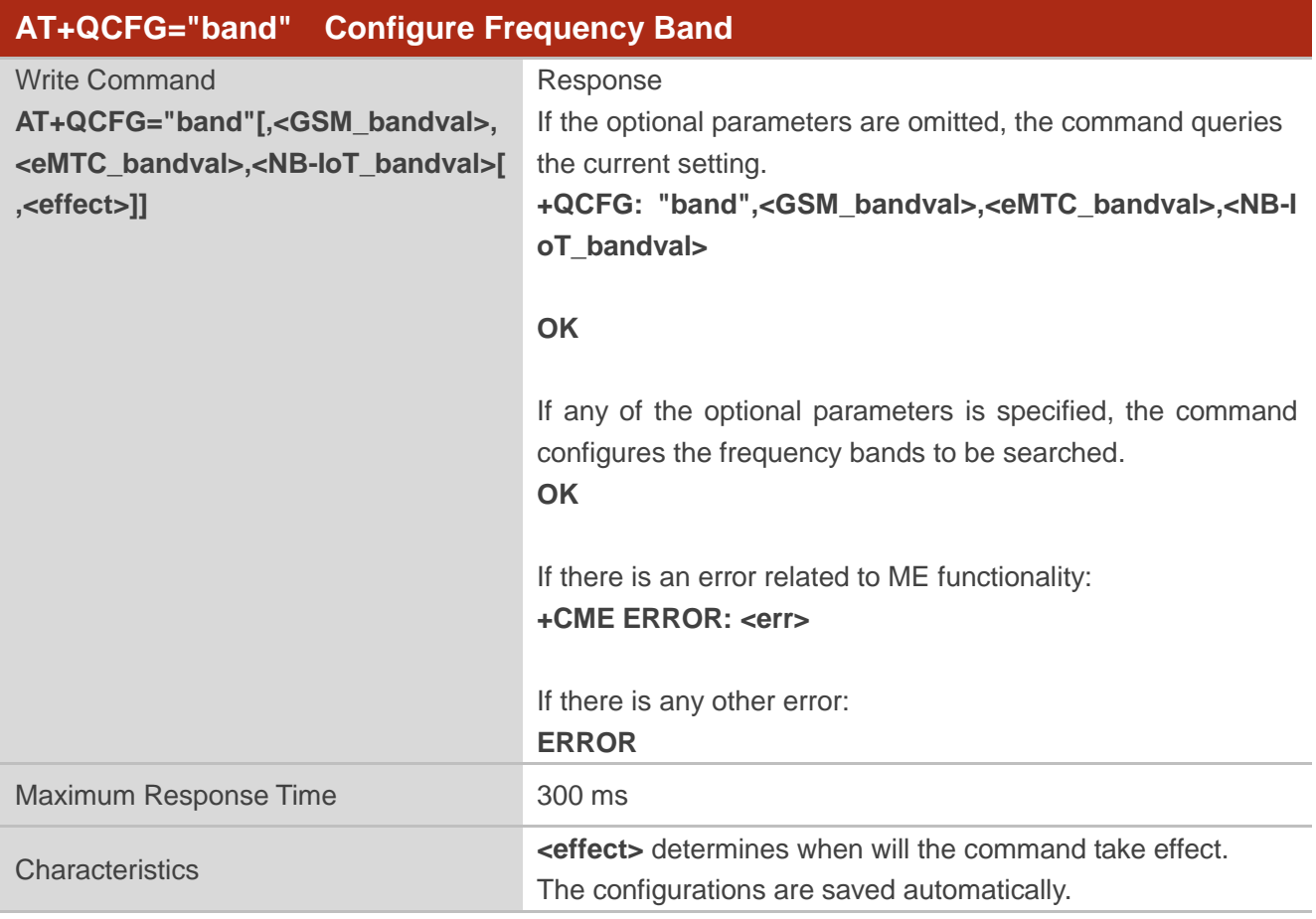

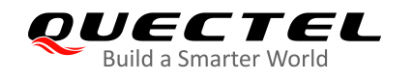

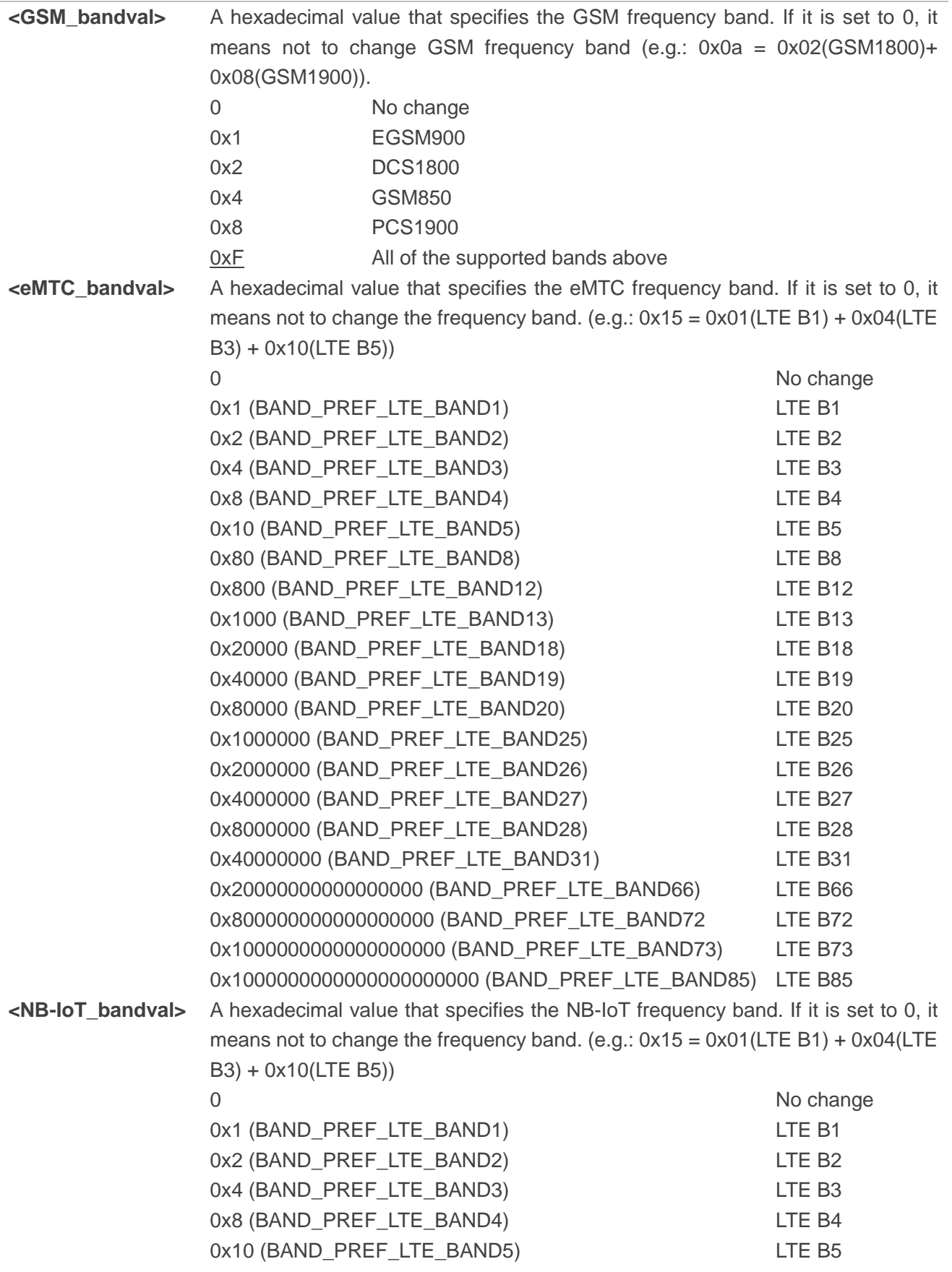

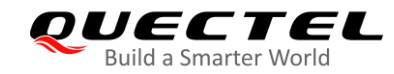

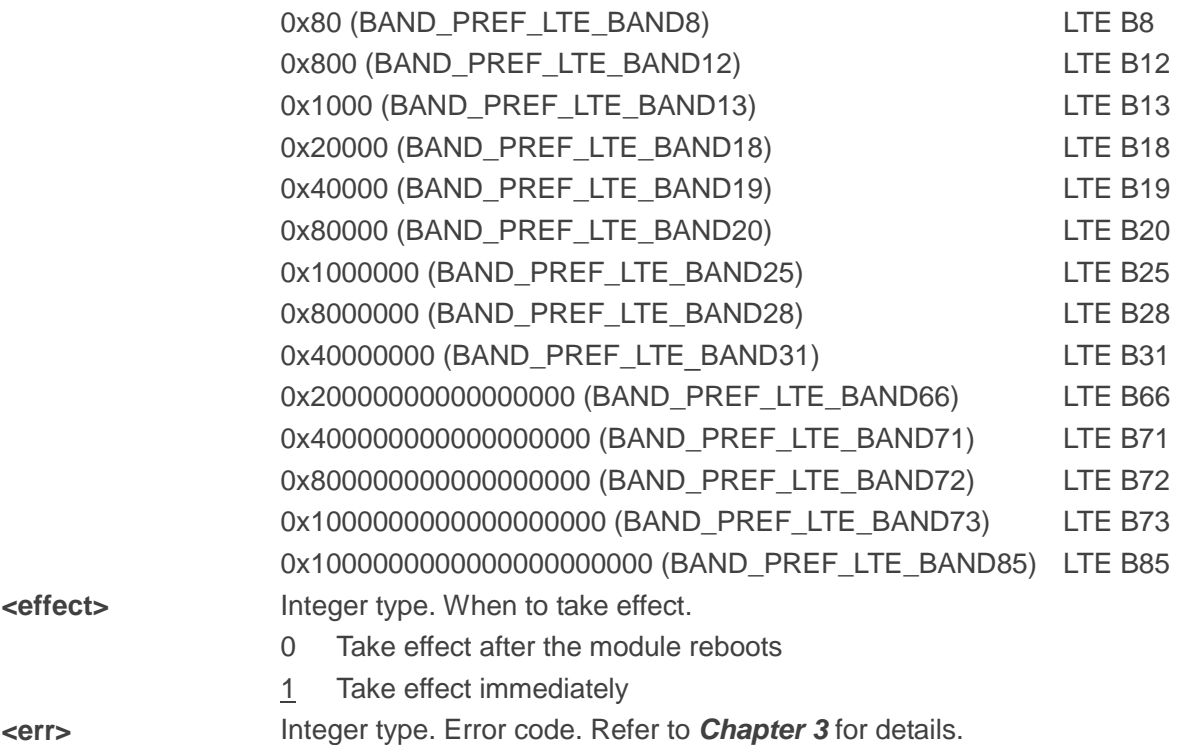

#### **NOTES**

1. For the specific bands supported by each model, see corresponding specifications of the modules.

- <GSM\_bandval> is valid only on BG95-M3, BG95-M5 and BG600L-M3 modules.
- **•** <eMTC bandval> is invalid on BG95-N1 module.
- **<NB-IoT\_bandval>** is invalid on BG95-M1 module.
- LTE B31/B72/B73 is valid on BG95-M4 module only.
- 2. The value setting of **<eMTC\_bandval>** when all eMTC bands are intended to be searched:
	- 0x100182000000004F0E189F for BG95-M4
	- 0x100002000000000F0E189F for BG77, BG600L-M3 and other BG95 series modules
- 3. The value setting of **<NB-IoT\_bandval>** when all NB-IoT bands are intended to be searched:
	- 0x10018200000000490E189F for BG95-M4
	- 0x10004200000000090E189F for BG77, BG600L-M3 and other BG95 series modules

#### <span id="page-15-0"></span>**2.1.1.5. AT+QCFG="iotopmode" Configure Network Category to be Searched under LTE RAT**

The command queries and configures the network category to be searched under LTE RAT.

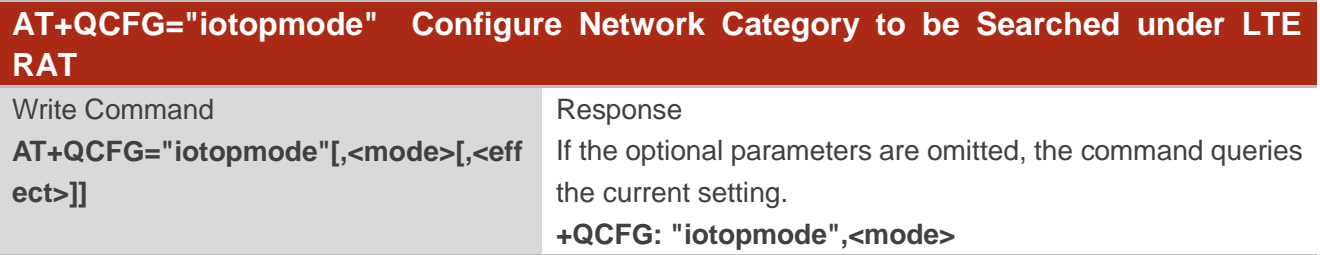

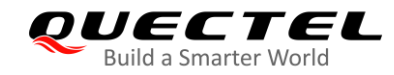

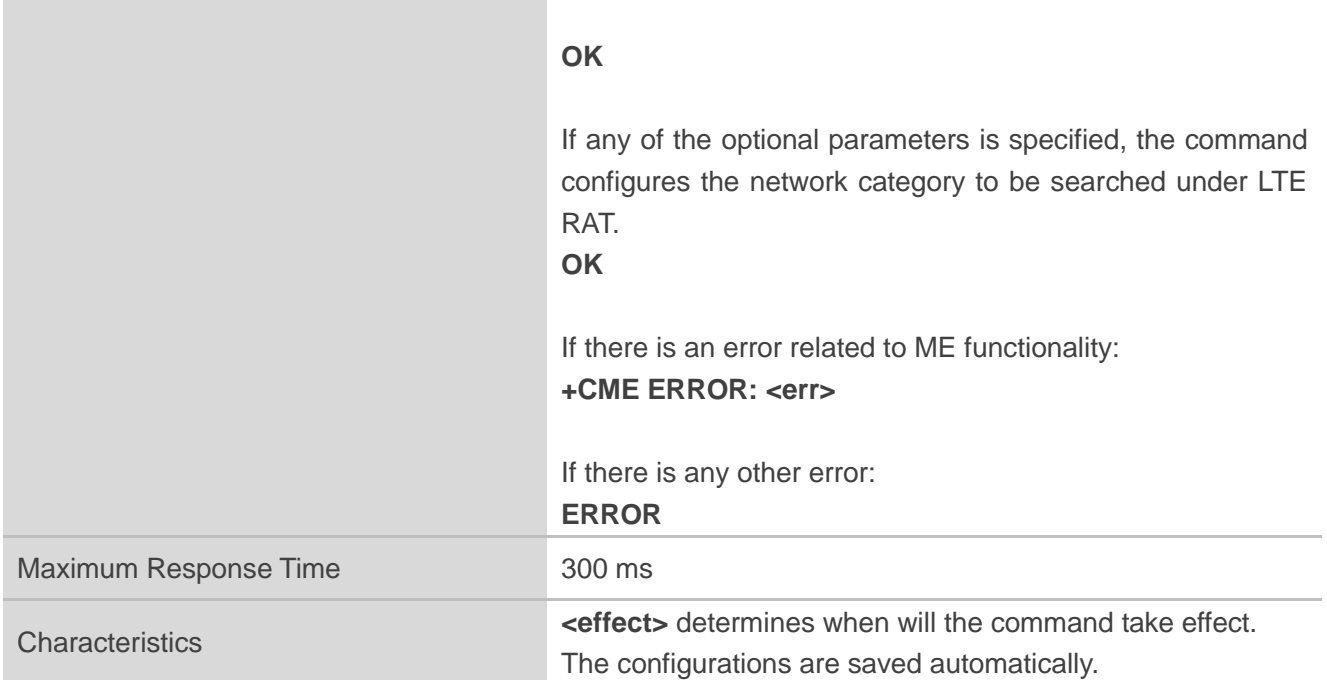

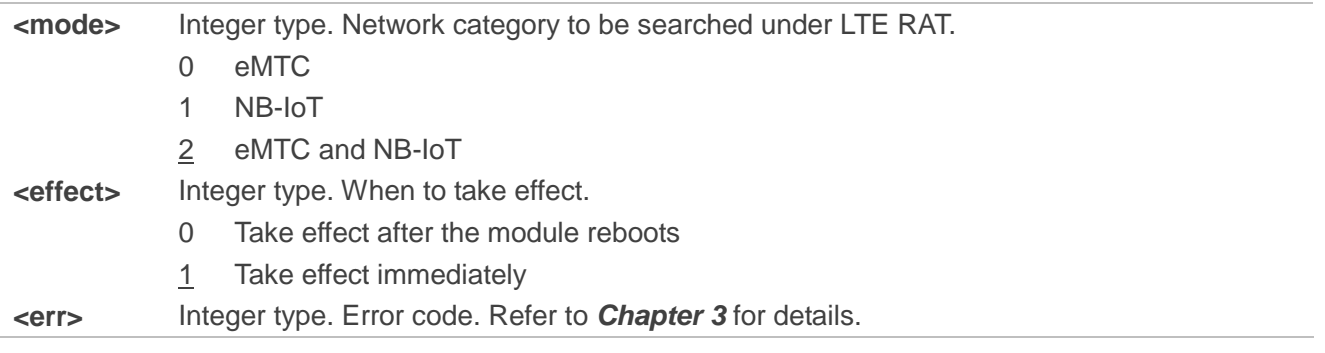

**NOTE**

This command is invalid on BG95-M1 and BG95-N1 modules.

#### <span id="page-16-0"></span>**2.1.1.6. AT+QCFG="celevel" Query NB-IoT Coverage Enhancement Level**

The command queries NB-IoT coverage enhancement level.

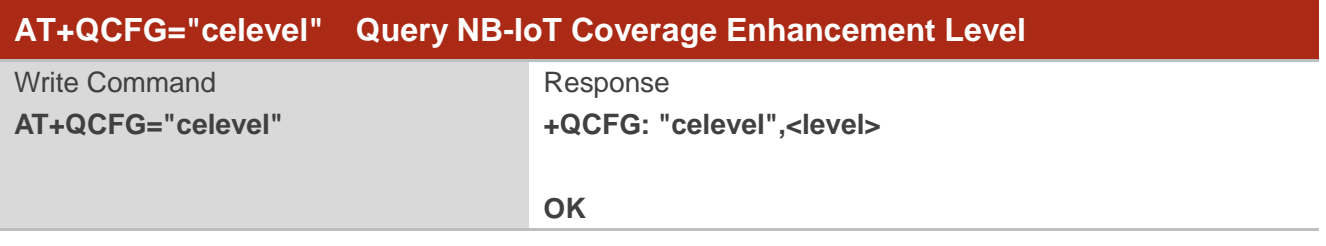

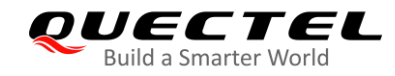

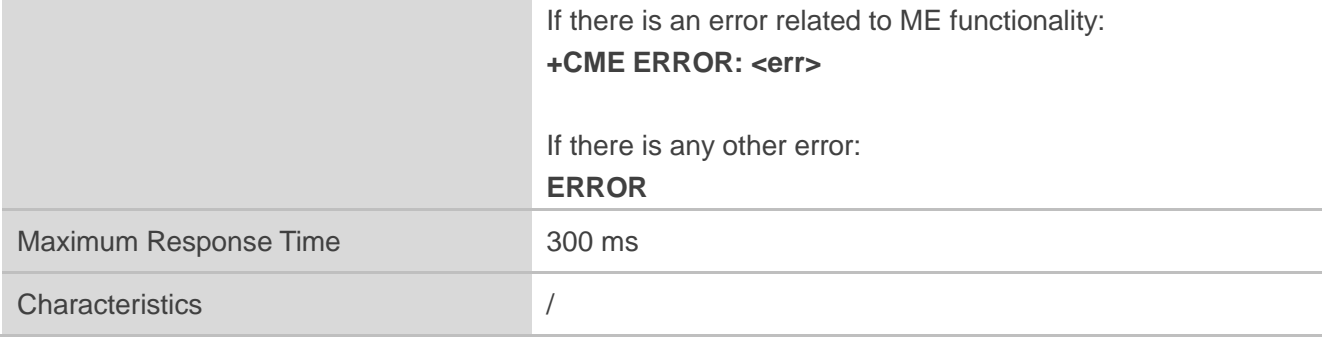

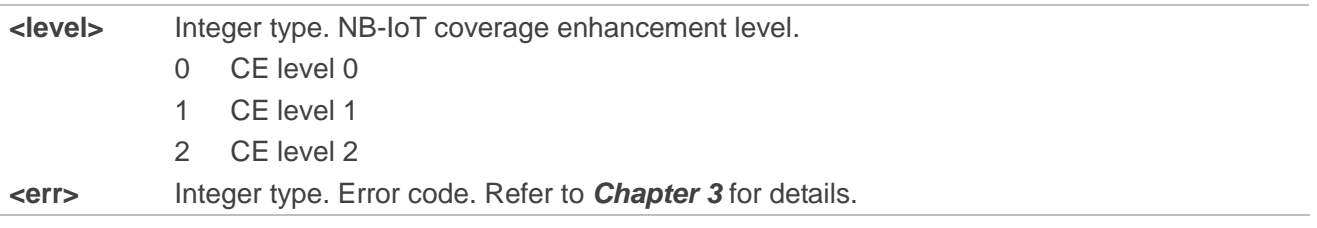

#### <span id="page-17-0"></span>**2.1.1.7. AT+QCFG="nccconf" Configure NB-IoT Features**

The command queries and configures NB-IoT features.

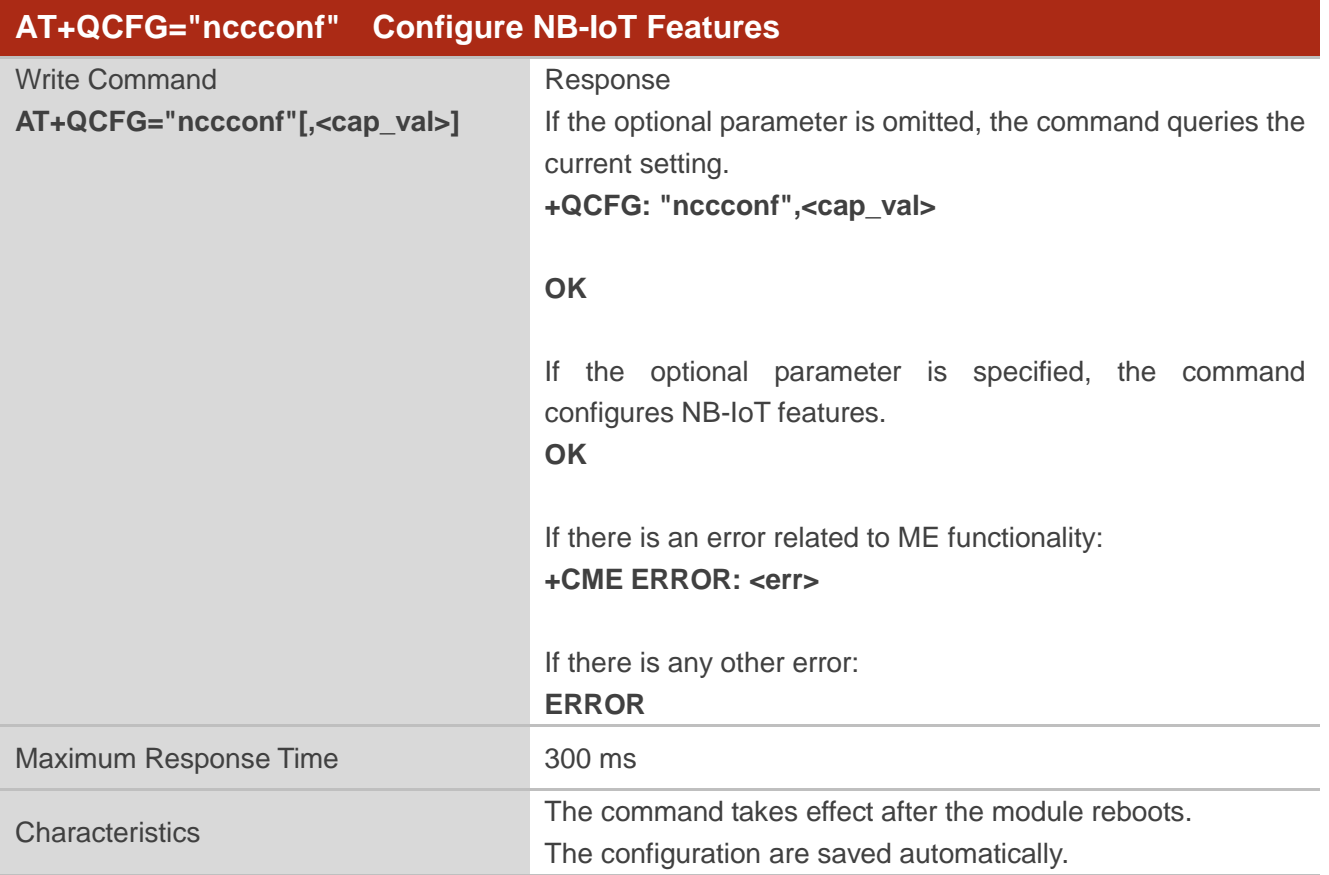

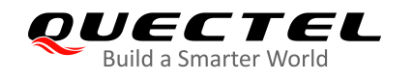

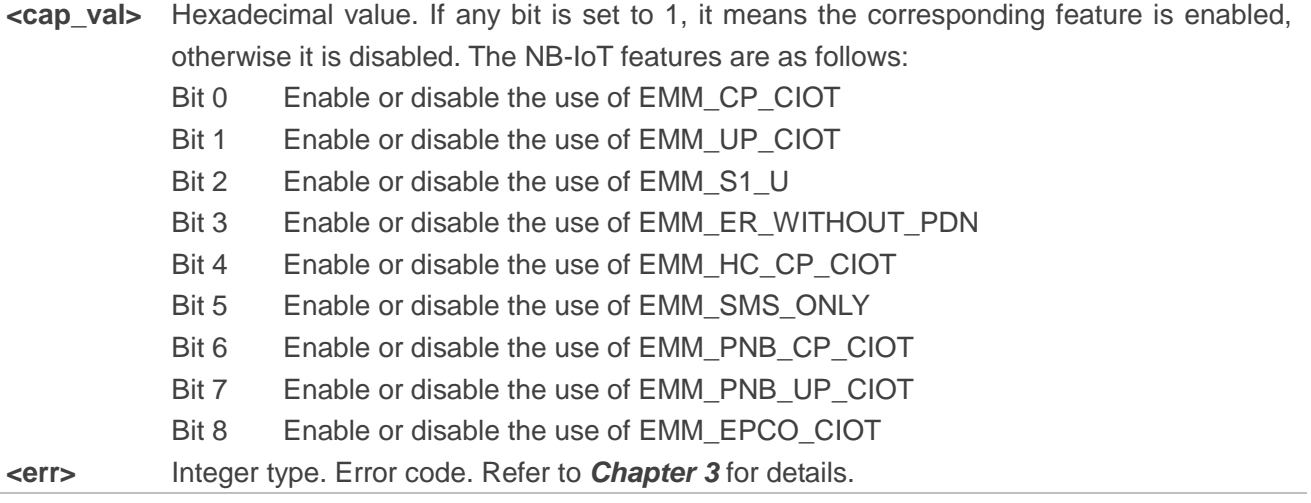

#### <span id="page-18-0"></span>**2.1.1.8. AT+QCFG="psm/enter" Trigger the Module into PSM Immediately**

The command queries and configures whether to trigger the module into PSM immediately after the RRC connection release is received.

When <mode>=1, the module skips active timer (T3324) and enters PSM immediately after the RRC connection release is received.

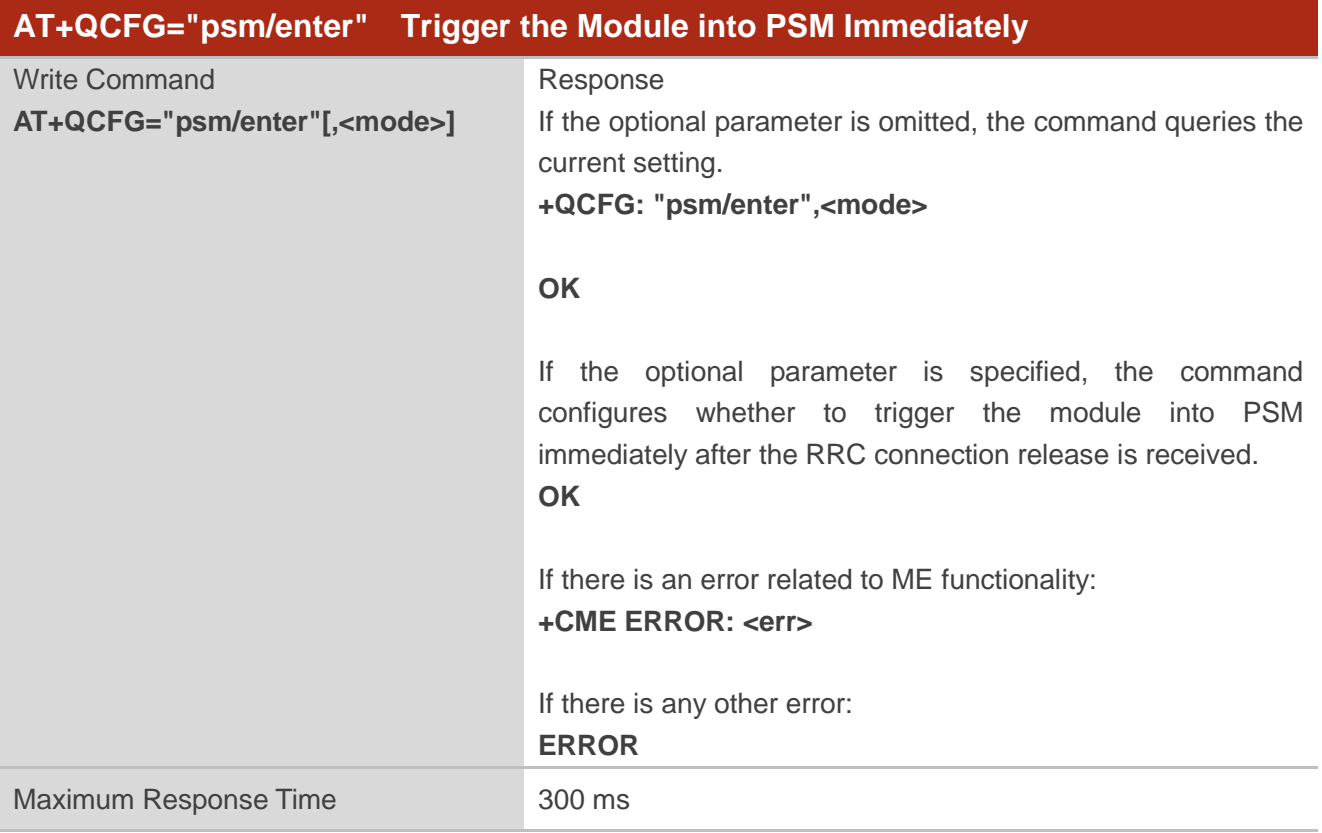

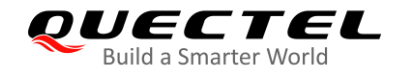

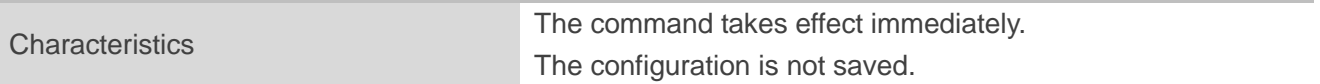

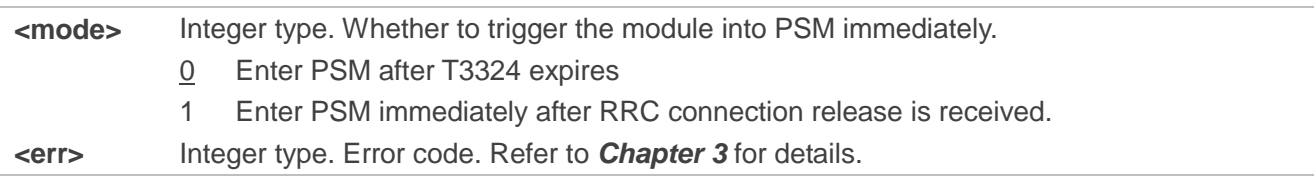

#### **NOTE**

When **AT+QCFG="psm/urc",1** and **AT+QCFG="psm/enter",1** are executed at the same time, there will be a possibility that the URC **+QPSMTIMER** cannot be outputted because the module enters PSM immediately.

#### <span id="page-19-0"></span>**2.1.1.9. AT+QCFG="simeffect" Enable/Disable RAT Search Order Stored in (U)SIM Cards**

The command enables/disables the RAT search order stored in (U)SIM cards and queries the current setting.

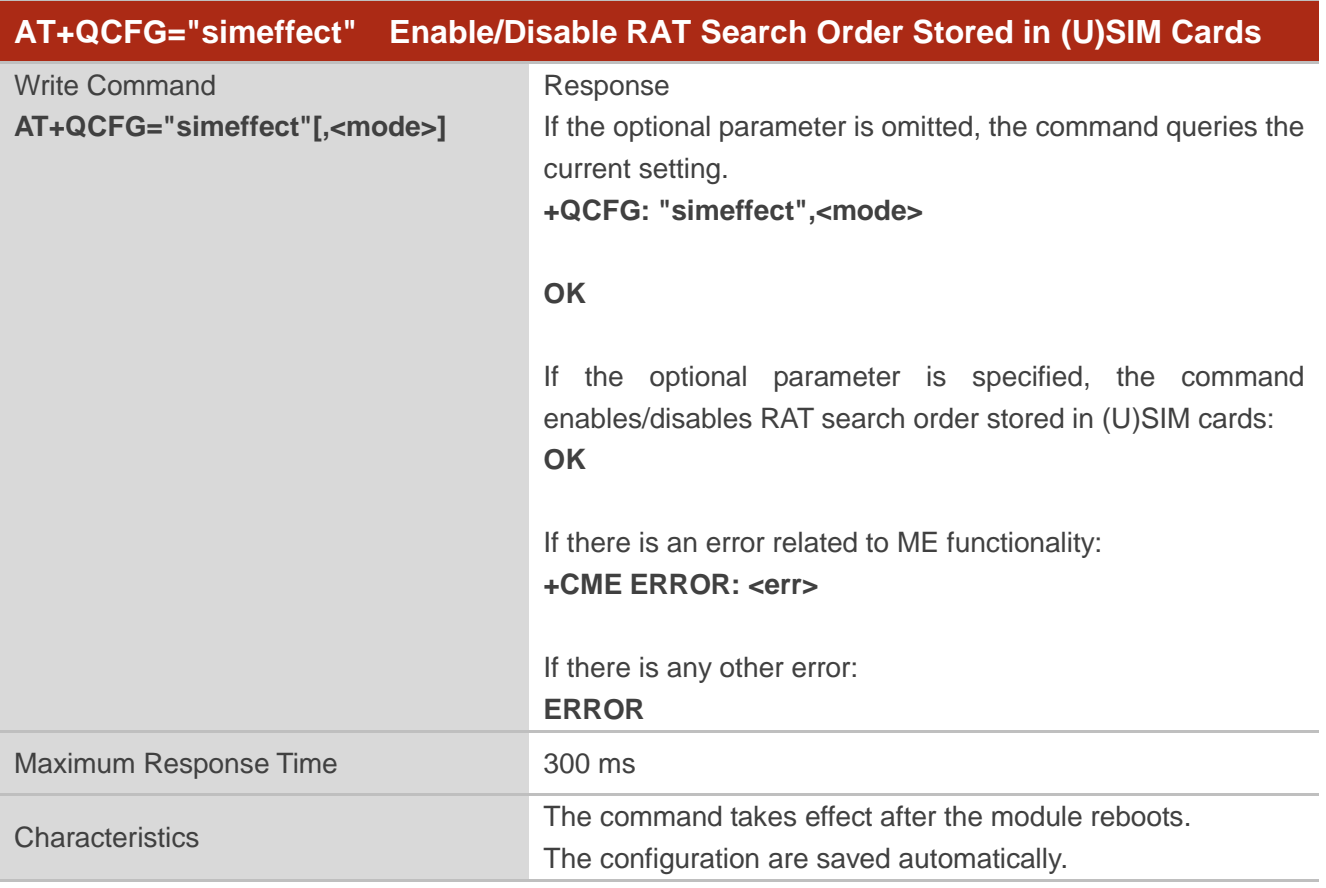

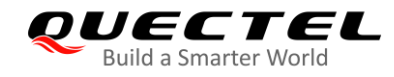

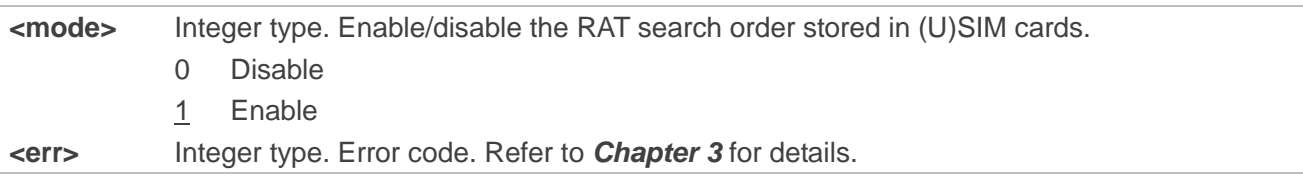

## <span id="page-20-0"></span>**2.1.1.10. AT+QCFG="nasconfig" Configure NAS Related Parameters**

The command queries and configures NAS related parameters.

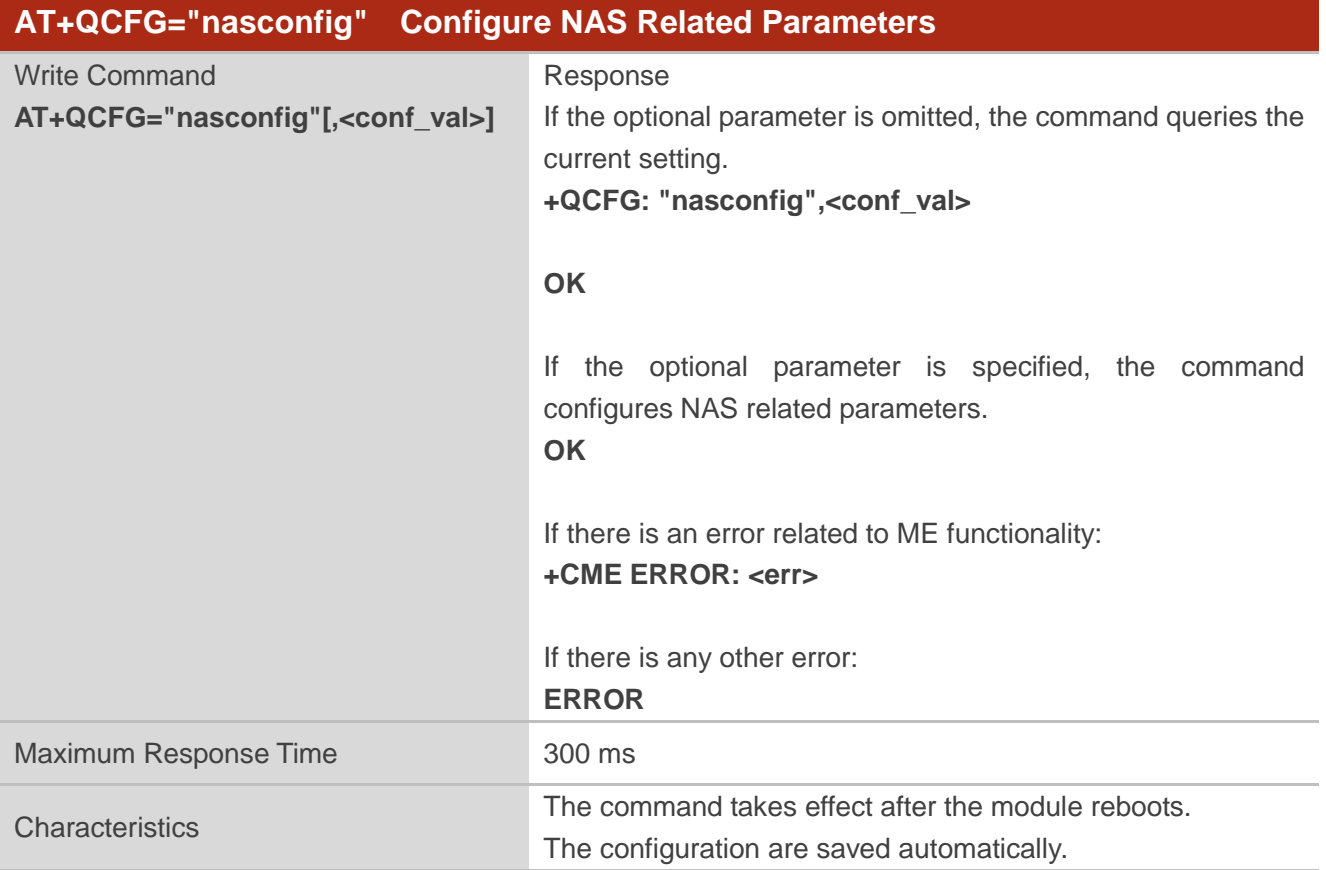

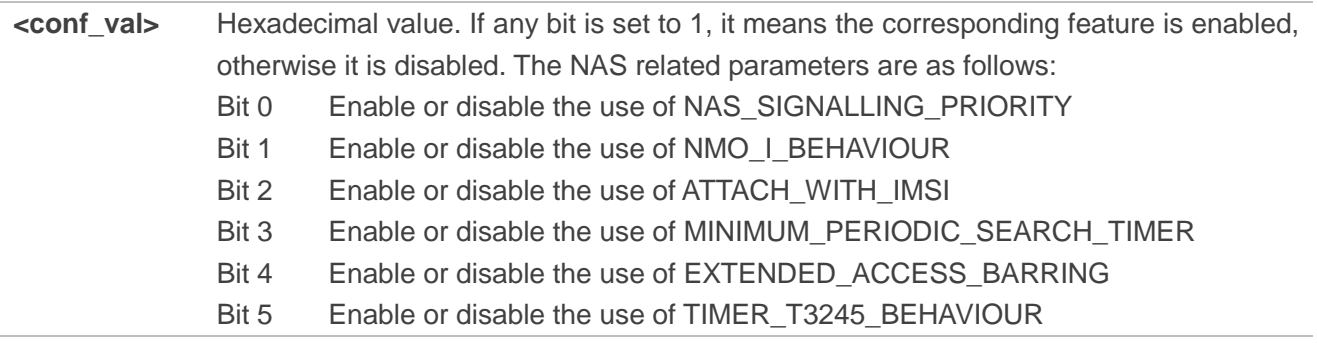

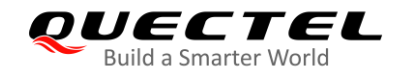

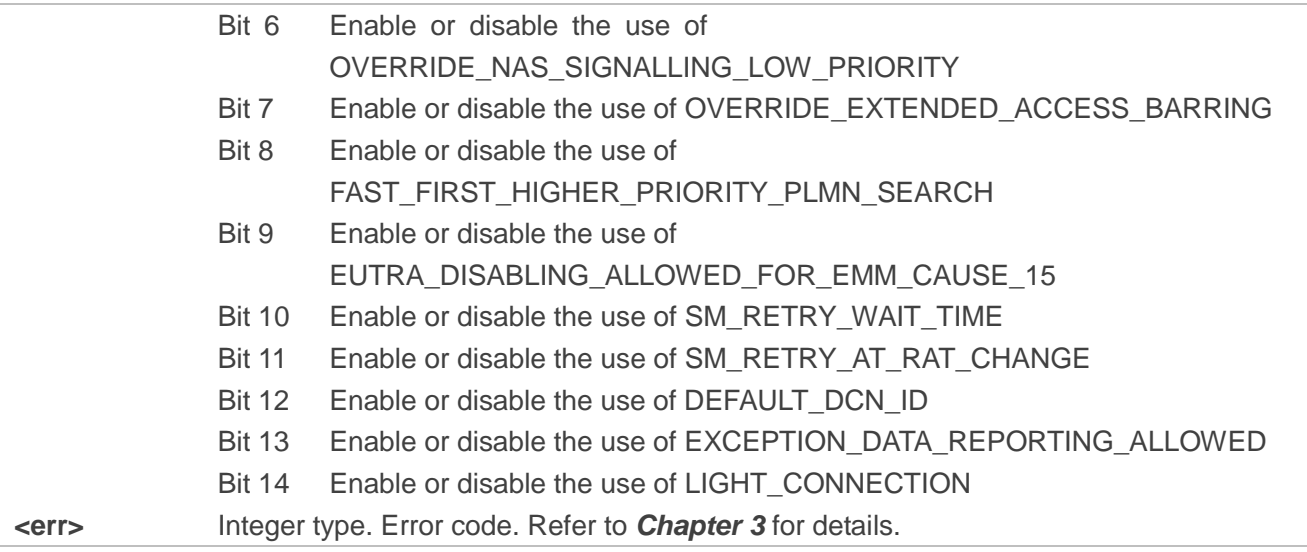

#### <span id="page-21-0"></span>**2.1.1.11. AT+QCFG="apn/display" Enable/Disable Showing of Allocated APN**

The command enables/disables showing of the allocated APN and queries the current setting. When **<mode>**=1, the allocated APN is showed in the response of **AT+CGDCONT?** (see *document [1]* for details).

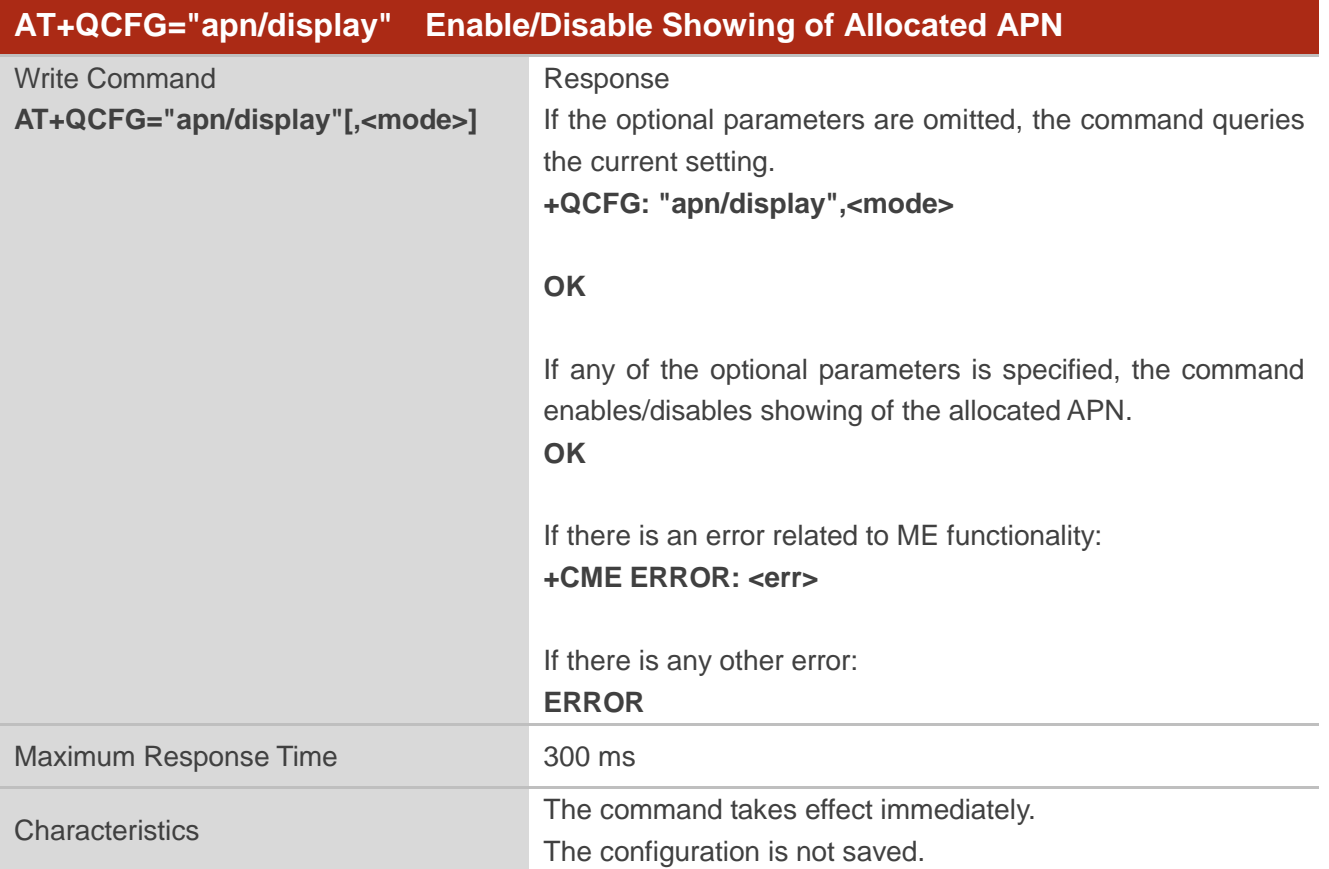

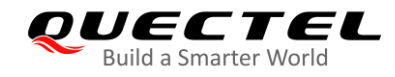

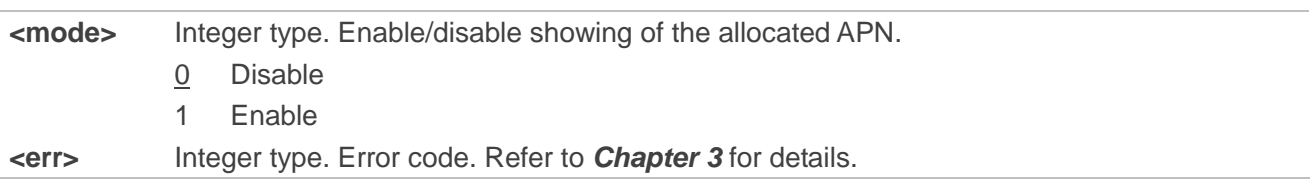

#### <span id="page-22-0"></span>**2.1.1.12. AT+QCFG="irat/timer" Configure High-Priority RAT Search Timer**

The command queries and configures the high-priority RAT search timer. If the module is in a low-priority RAT, it attempts to obtain services on high-priority RAT periodically, and the interval is **<timer\_value>**.

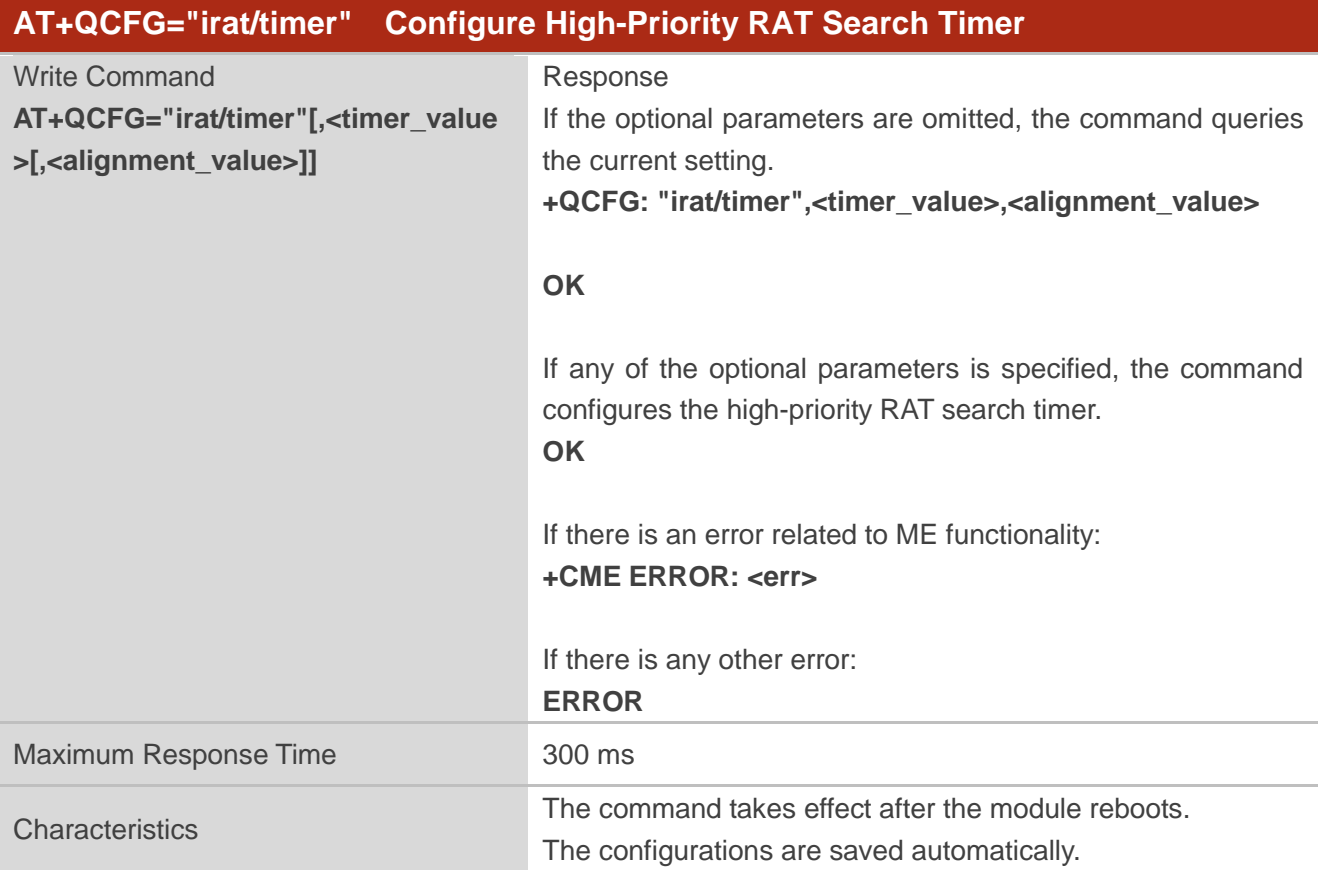

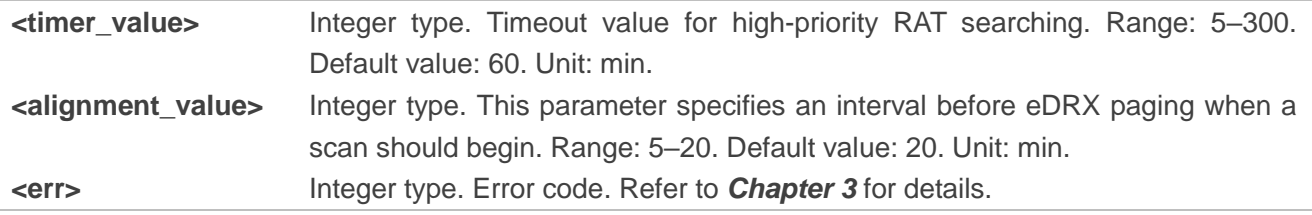

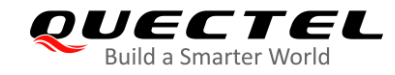

#### <span id="page-23-0"></span>**2.1.1.13. AT+QCFG="nb1/bandprior" Configure Band Scan Priority under NB-IoT**

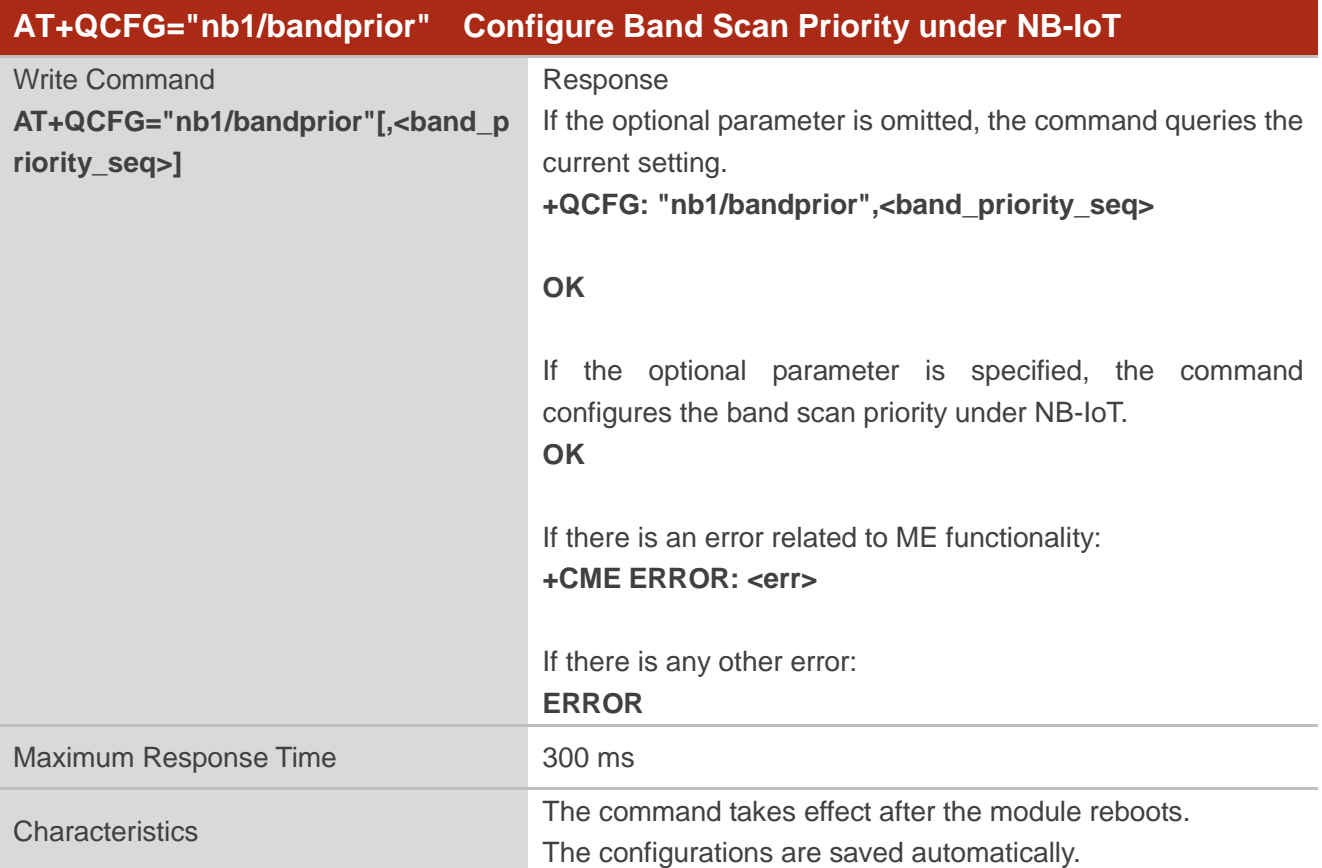

The command queries and configures the band scan priority under NB-IoT.

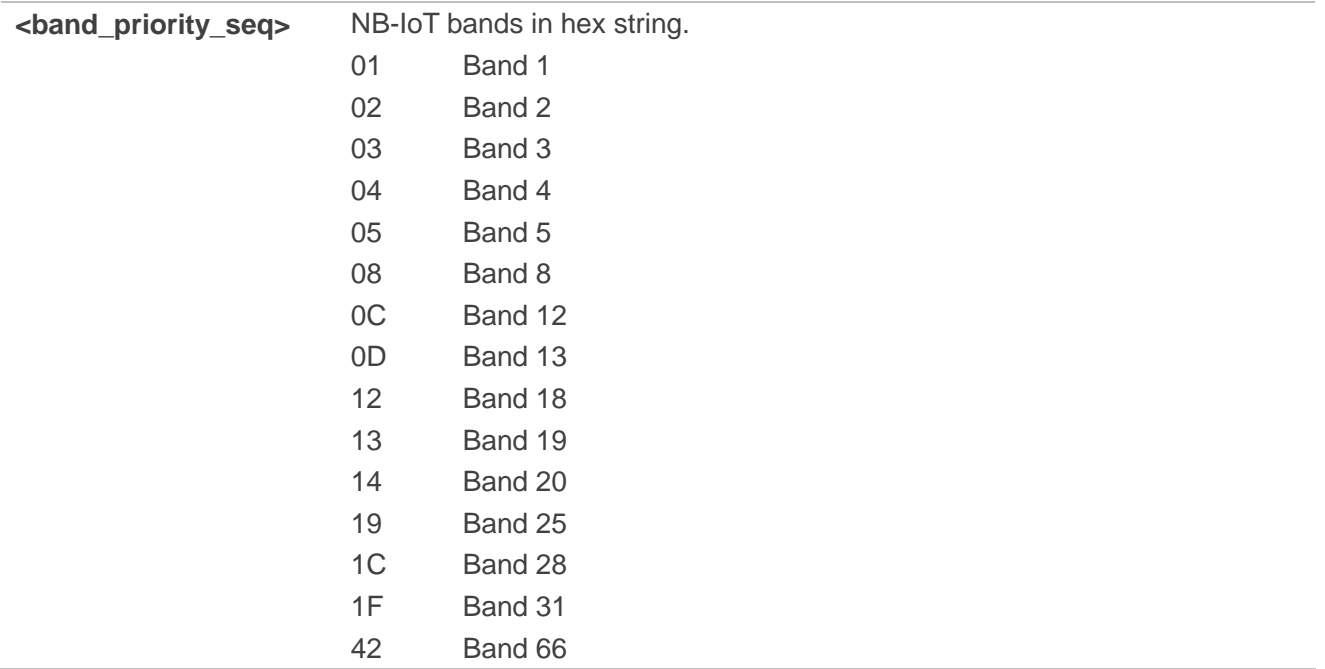

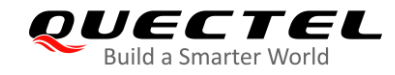

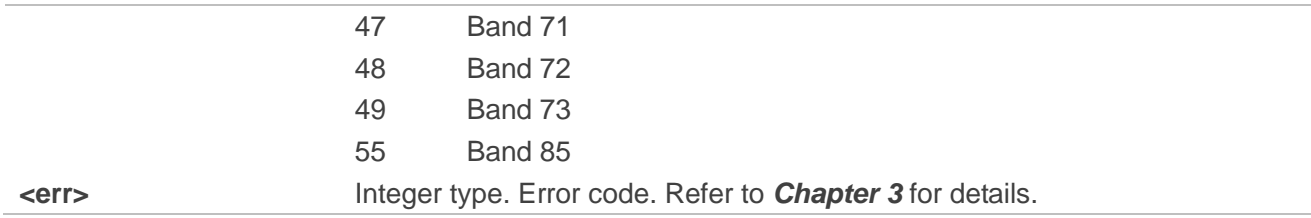

**NOTES**

- 1. This command is invalid on BG95-M1 module.
- 2. Bands 31, 72 and 73 are valid on BG95-M4 module only.

#### <span id="page-24-0"></span>**2.1.2. Platform related AT Commands**

#### <span id="page-24-1"></span>**2.1.2.1. AT+QCFG="urc/ri/ring" Configure MAIN\_RI Behavior in Case of RING URC**

The command queries and configures the behavior of MAIN\_RI pin when the URC **RING** is presented to indicate an incoming call. **AT+QCFG="urc/ri/ring"**, **AT+QCFG="urc/ri/smsincoming"** and **AT+QCFG="urc/ri/other"** control the behavior of MAIN\_RI pin when a URC is reported. MAIN\_RI is active low.

The sum of **<active duration>** and **<inactive duration>** determines the interval time of **RING** indications when a call is coming.

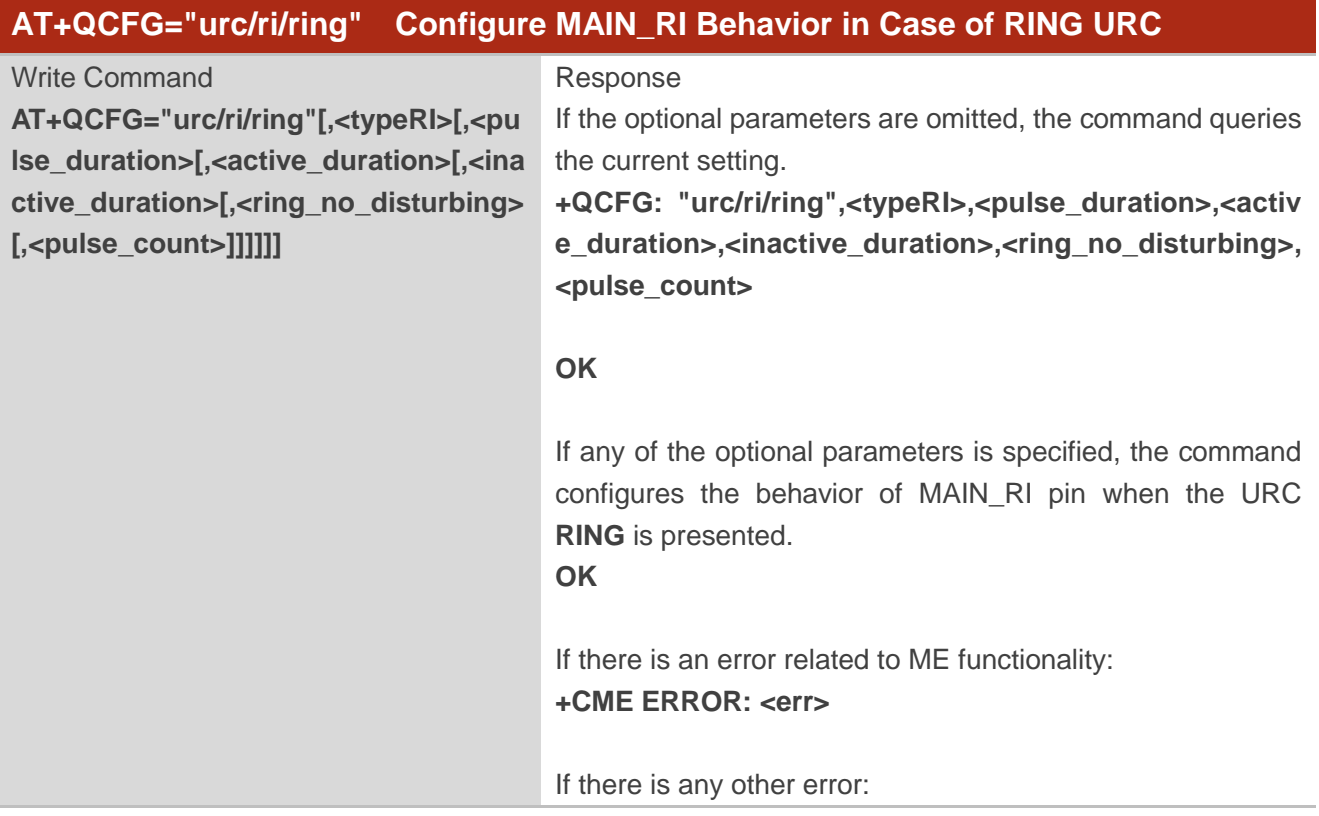

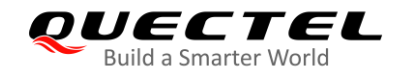

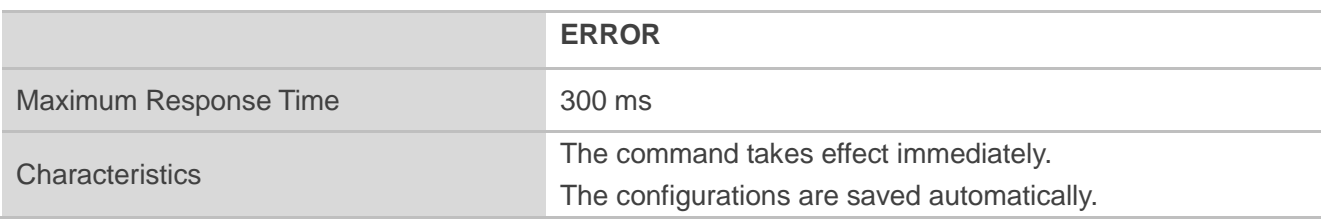

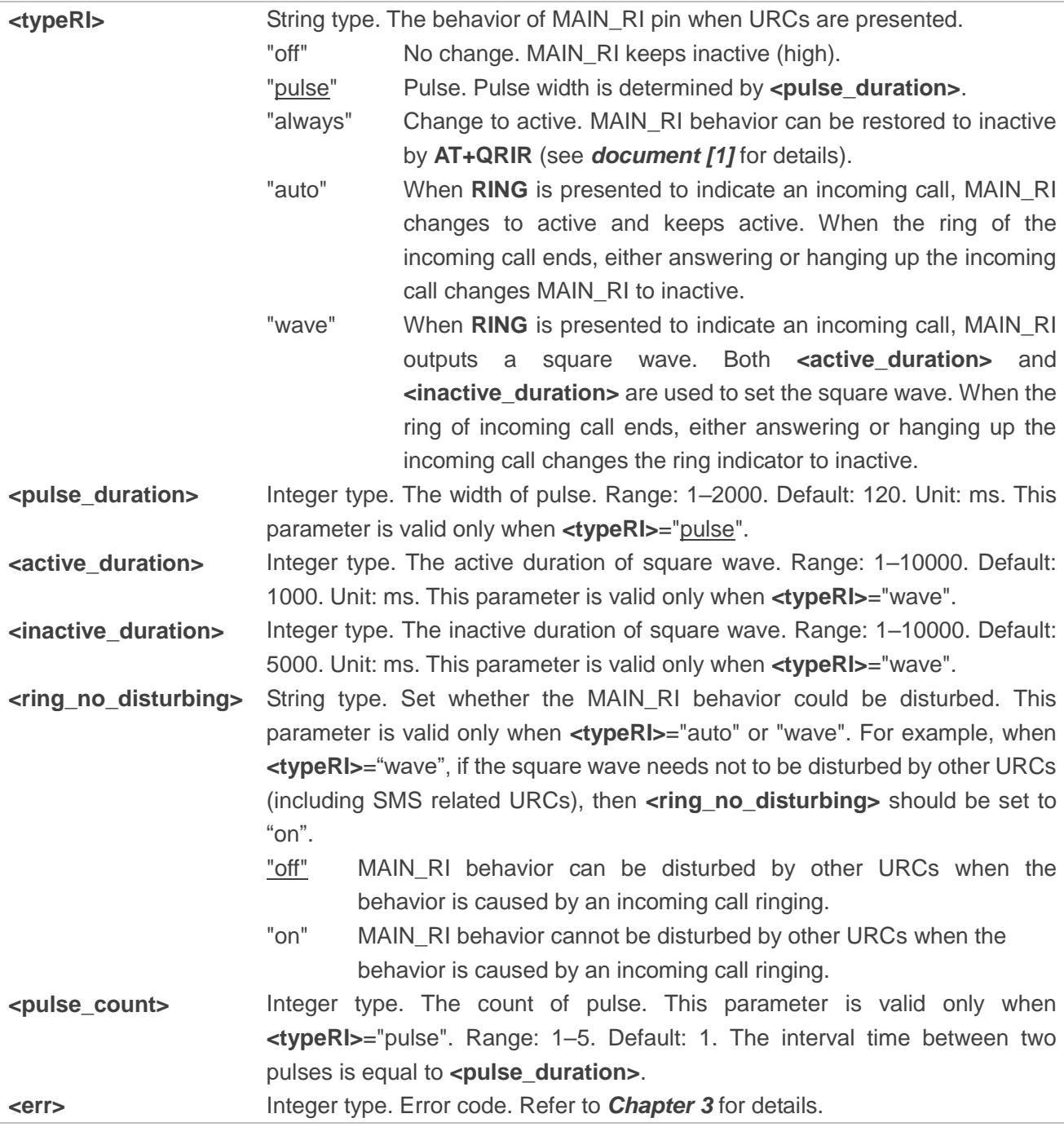

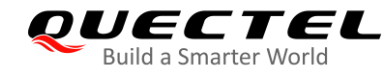

#### <span id="page-26-0"></span>**2.1.2.2. AT+QCFG="urc/ri/smsincoming" Configure MAIN\_RI Behavior in Case of Incoming SMS**

#### **URCs**

The command queries and configures the behavior of MAIN\_RI pin when related incoming message URCs are presented. Incoming message URCs include **+CMTI**, **+CMT**, **+CDS**, and **+CBM**.

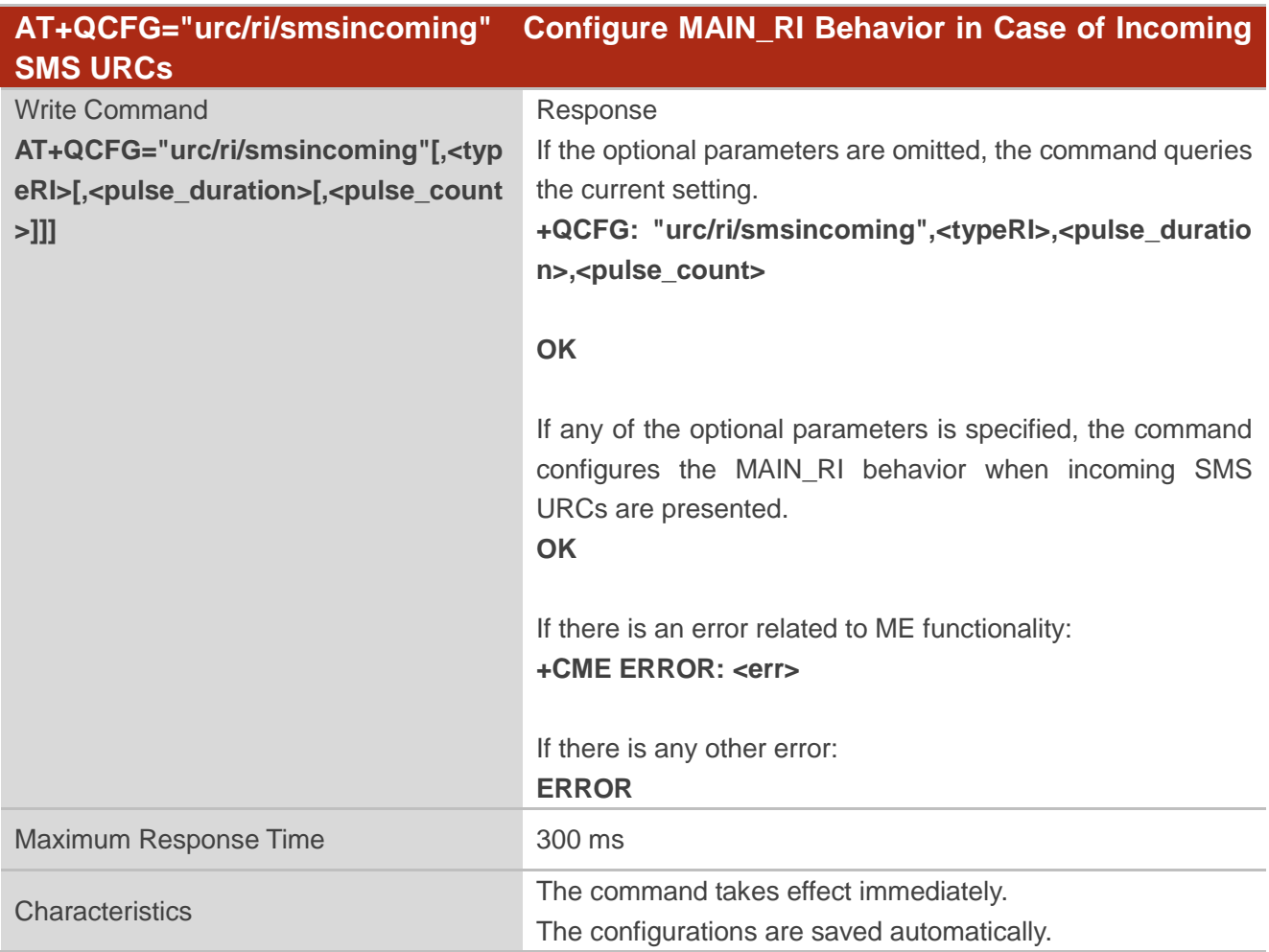

![](_page_26_Picture_246.jpeg)

![](_page_27_Picture_0.jpeg)

**<err>** Integer type. Error code. Refer to **Chapter 3** for details.

#### <span id="page-27-0"></span>**2.1.2.3. AT+QCFG="urc/ri/other" Configure MAIN\_RI Behavior in Case of Other URCs**

The command queries and configures the behavior of MAIN\_RI pin when other URCs are presented.

![](_page_27_Picture_221.jpeg)

![](_page_27_Picture_222.jpeg)

![](_page_28_Picture_0.jpeg)

#### <span id="page-28-0"></span>**2.1.2.4. AT+QCFG="risignaltype" Configure MAIN\_RI Signal Output Carrier**

The command queries and configures the MAIN\_RI signal output carrier.

![](_page_28_Picture_208.jpeg)

#### **Parameter**

![](_page_28_Picture_209.jpeg)

#### <span id="page-28-1"></span>**2.1.2.5. AT+QCFG="urc/delay" When to Output URC**

The command queries and configures when to output the URC.

![](_page_29_Picture_0.jpeg)

![](_page_29_Picture_198.jpeg)

![](_page_29_Picture_199.jpeg)

#### <span id="page-29-0"></span>**2.1.2.6. AT+QCFG="ledmode" Configure NET\_STATUS Output Mode**

The command queries and configures the output mode of NET\_STATUS pin.

![](_page_29_Picture_200.jpeg)

![](_page_30_Picture_0.jpeg)

![](_page_30_Picture_190.jpeg)

![](_page_30_Picture_191.jpeg)

#### **Example**

![](_page_30_Picture_192.jpeg)

## <span id="page-30-0"></span>**2.1.2.7. AT+QCFG="gpio" Configure GPIO Status**

The command queries and configures the GPIO status.

![](_page_30_Picture_193.jpeg)

![](_page_31_Picture_0.jpeg)

![](_page_31_Picture_213.jpeg)

![](_page_31_Picture_214.jpeg)

![](_page_32_Picture_0.jpeg)

![](_page_32_Picture_215.jpeg)

**NOTE** 

**<save>** is valid only when **<mode>** is 1 or 3.

![](_page_33_Picture_0.jpeg)

#### <span id="page-33-0"></span>**2.1.2.8. AT+QCFG="airplanecontrol" Enable/Disable Airplane Mode Control via W\_DISABLE#**

The command enables/disables airplane mode control via the W\_DISABLE# pin and queries the current setting. If the function is enabled, the module enters the airplane mode when the pin is pulled down and enters normal mode when the pin is pulled up. Also, it outputs related URC before entering or exiting the airplane mode.

![](_page_33_Picture_234.jpeg)

#### **Parameter**

![](_page_33_Picture_235.jpeg)

#### **NOTE**

The status of the W\_DISABLE# pin may affect the validity of  $AT+CFUN$ . When airplane mode control via W\_DISABLE# is enabled and the pin is pulled down, the module enters airplane mode no matter in which status **AT+CFUN** is, and also the module's functionality level cannot be switched with **AT+CFUN**.

![](_page_34_Picture_0.jpeg)

# **Example**

![](_page_34_Picture_193.jpeg)

#### <span id="page-34-0"></span>**2.1.2.9. AT+QCFG="cmux/urcport" Configure Output Port of URCs in MUX Mode**

The command queries and configures the output port of URCs in MUX mode.

![](_page_34_Picture_194.jpeg)

![](_page_35_Picture_0.jpeg)

![](_page_35_Picture_184.jpeg)

![](_page_35_Picture_185.jpeg)

#### <span id="page-35-0"></span>**2.1.2.10. AT+QCFG="apready" Configure AP\_READY Behavior**

The command queries and configures the behavior of AP\_READY pin. An external MCU can change the AP\_READY pin level as needed.

When there is a URC to be reported, if the AP\_READY pin level is invalid, the URC is buffered first, and the AP\_READY pin level will be detected periodically with the configured detection period. The URC will be output when the AP\_READY pin level becomes valid. The pulse signal generated on the MAIN\_RI pin can still be output according to the configured mode, and the pulse signal will not be buffered.

![](_page_35_Picture_186.jpeg)

![](_page_36_Picture_0.jpeg)

![](_page_36_Picture_239.jpeg)

![](_page_36_Picture_240.jpeg)

![](_page_36_Picture_241.jpeg)

2. The **RING** URC is buffered only once for each call process.

#### <span id="page-36-0"></span>**2.1.2.11. AT+QCFG="psm/urc" Enable/Disable PSM Entering Indication**

The command enables/disables the output of the URC **+QPSMTIMER: <TAU\_timer>,<T3324\_timer>** which is used to indicate the TAU duration and active time duration for the module's PSM, and queries the current setting.

When PSM function is enabled and RRC connection release is received, the active timer (T3324) will be started, and the indication URC will be reported.

![](_page_36_Picture_242.jpeg)

![](_page_37_Picture_0.jpeg)

![](_page_37_Picture_111.jpeg)

![](_page_37_Picture_112.jpeg)

![](_page_38_Picture_0.jpeg)

# <span id="page-38-0"></span>**Summary of CME ERROR Codes**

Final result code **+CME ERROR: <err>** indicates an error related to mobile equipment or network. The operation is similar to **ERROR** result code.

#### <span id="page-38-1"></span>**Table 3: Summary of CME ERROR Codes**

![](_page_38_Picture_139.jpeg)

![](_page_39_Picture_0.jpeg)

![](_page_39_Picture_125.jpeg)

![](_page_40_Picture_0.jpeg)

# <span id="page-40-0"></span>**4 Appendix A References**

#### <span id="page-40-1"></span>**Table 4: Related Document**

![](_page_40_Picture_140.jpeg)

#### <span id="page-40-2"></span>**Table 5: Terms and Abbreviations**

![](_page_40_Picture_141.jpeg)

![](_page_41_Picture_0.jpeg)

![](_page_41_Picture_91.jpeg)